### **Implémentation du serveur de téléphonie (ASTERISK) Dans le cadre de projet de création d'un centre service client**

**Elaboré(es) par :** Nouri Lobna

Méchichi Amira

#### **UNIVERSITE VIRTUELLE DE TUNIS**

**Rapport De Projet De Fin D'Etudes**

**Encadré par :** Mr Khedhiri Kamel

**Année Universitaire : 2010/2011**

### *Remerciements*

*Nous tenons à exprimer nos vifs et chaleureux remerciements à tous ceux qui ont bien voulu apporter l'assistance nécessaire au bon déroulement de ce stage.*

*En second lieu, nous tenons à remercier Mr Khedhiri Kamel qui n'a pas épargné le moindre effort dans l'encadrement de ce stage.*

*En second lieu, nous tenons à remercier Mr Ben Méthénni Yassine qui n'a pas épargné le moindre effort dans l'encadrement de ce stage.*

## *Sommaire*

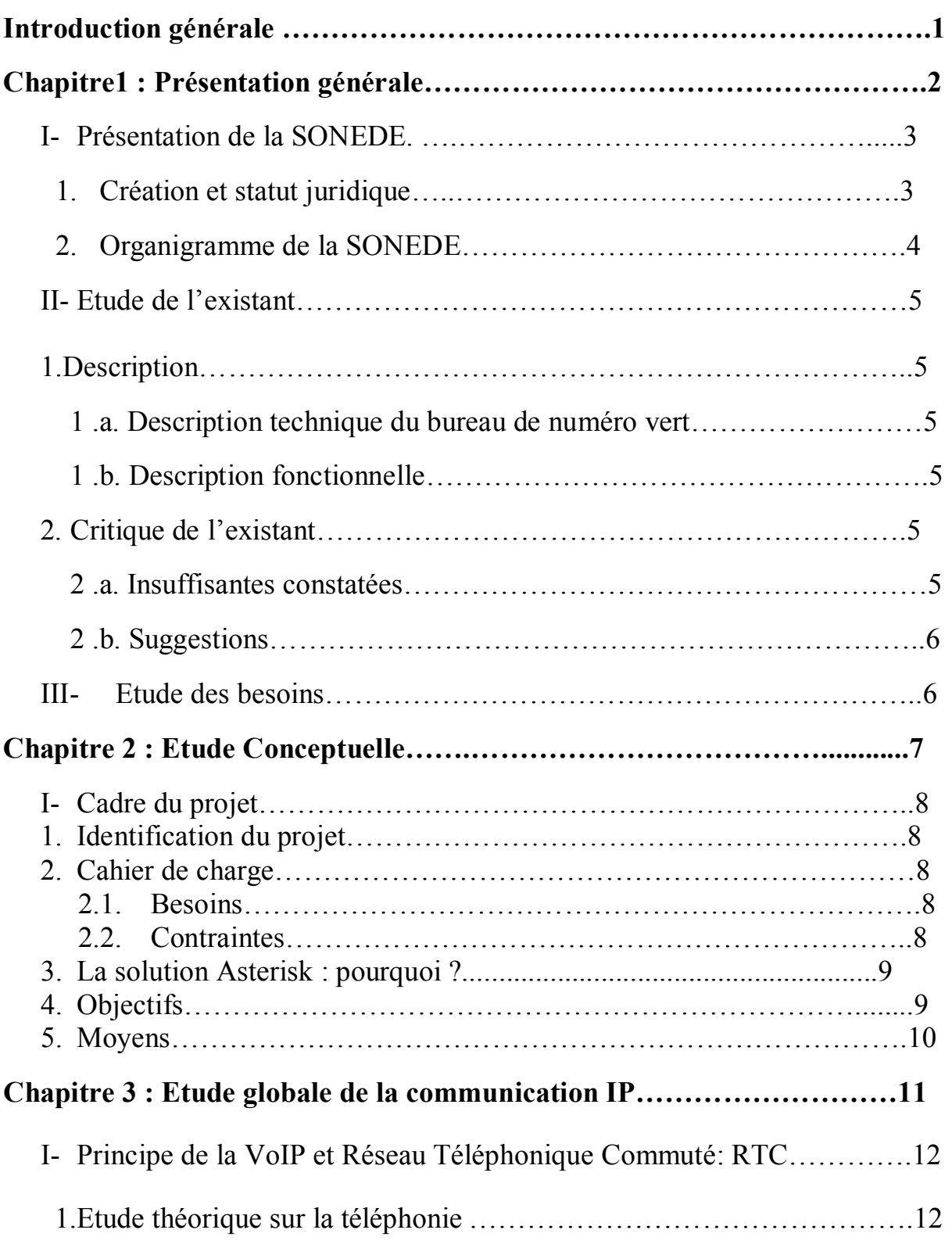

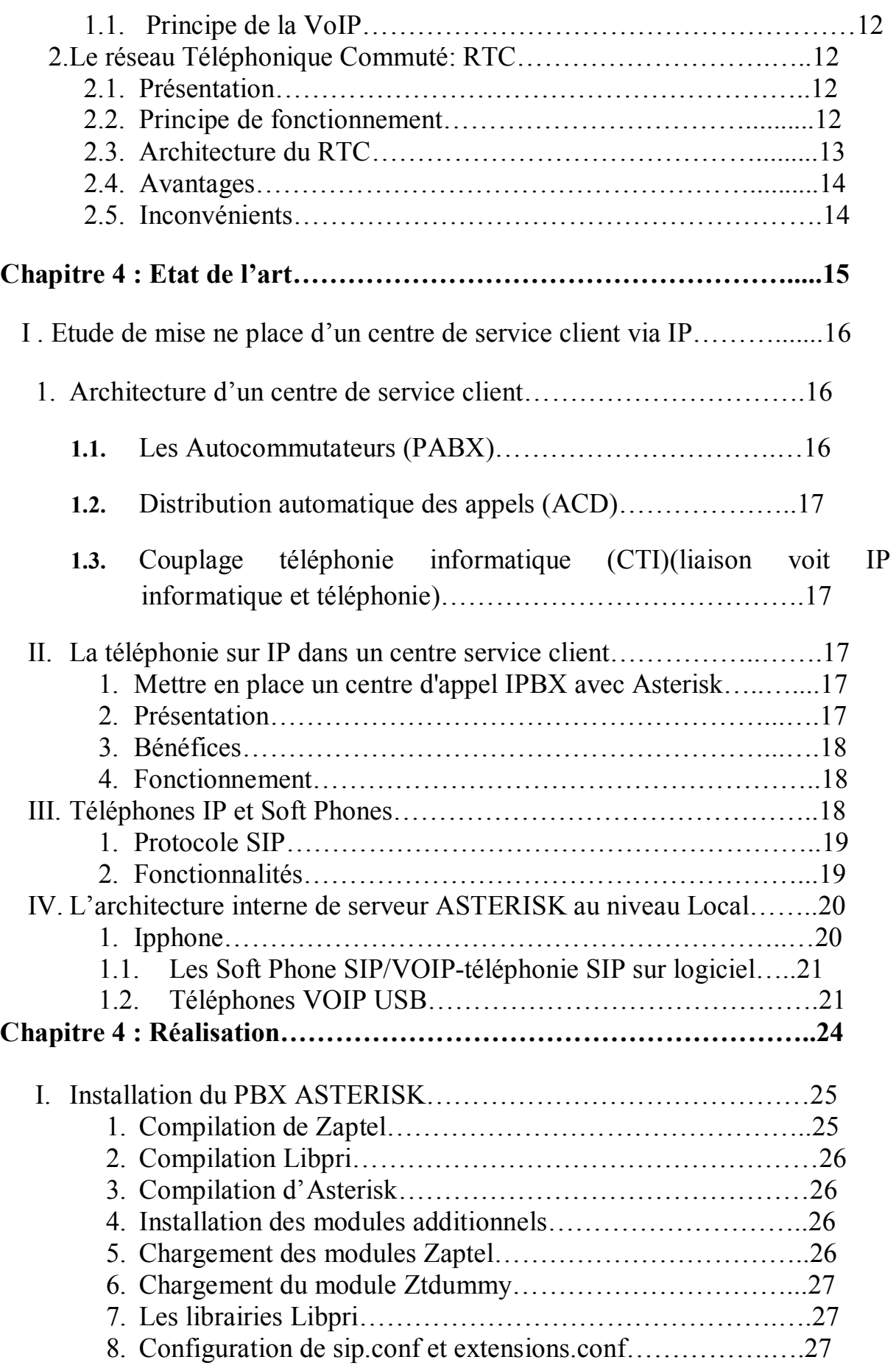

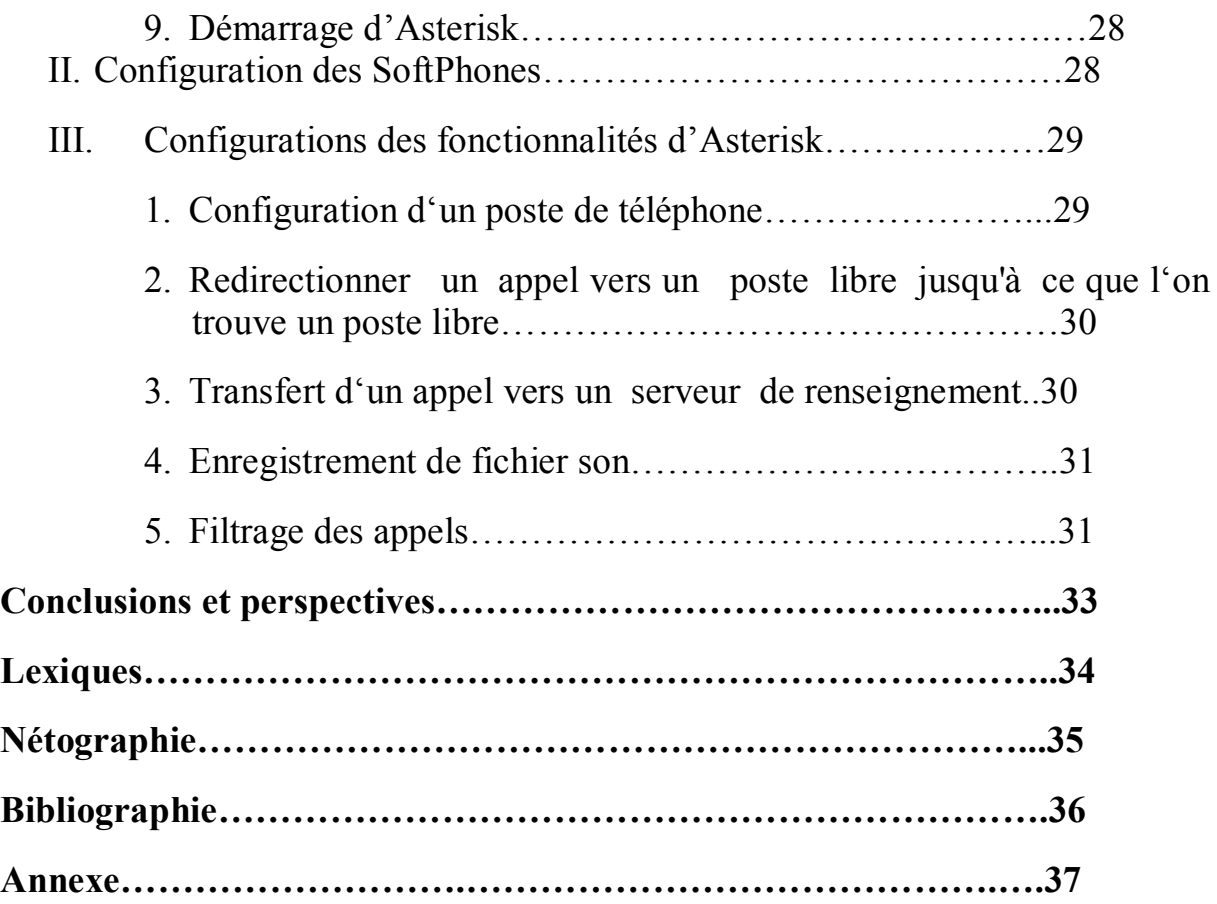

## *Introduction générale*

La qualité de service rendu au client est le souci majeur de toute entreprise qui veut assurer sa pérennité et sa position sur le marché. Ceci, ne peut être réalisé qu'à travers le développement des systèmes d'informations à l'aide des nouvelles technologies d'information et de communication.

Etant une des grandes entreprises nationales en Tunisie, la SONEDE a ménagé un effort pour améliorer la qualité des services rendus à ses abonnés.

Dans le cadre de nos études en licence LASTIC, nous avons dû répondre à un sujet combinant de nombreux domaines et permettant de mettre nos connaissances théoriques acquises durant nos derniers mois de licence.

L'objectif est d'installer un standard téléphonique sous VoIP (Asterisk) dans une entreprise. Ceci permet de mettre en place un système téléphonique avancé pour un coût moindre.

La réalisation de ce projet nécessite la mise en œuvre de plusieurs sous projet tel que :

- Le développement d'une application informatique basée sur une architecture n\_Tiers.
- La mise en place de l'infrastructure informatique et d'un serveur de téléphonie d'Astérisk (VOIP).
- La mise en place d'un réseau de communication performant et sécurisé.

Notre projet consiste à implémenter pour le compte d'un centre service client un serveur de téléphonie ASTERISK en utilisant les techniques et les outils de conception, installation et configuration les plus évolués qu'ils soient standards et ouverts.

Chapitre 1

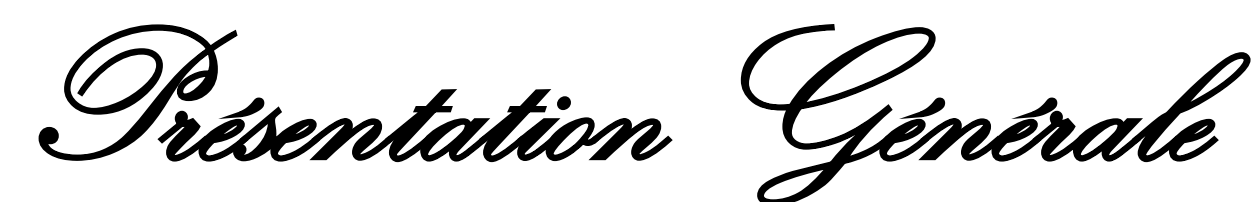

#### **Introduction :**

Dans cette première partie, nous allons faire une présentation globale de l'entreprise pour mieux appréhender les différents problèmes relatifs aux services de numéro vert.

#### **I. Présentation de la SONEDE :**

#### **1. Création et statut juridique :**

La Société Nationale d'Exploitation et de Distribution de Eaux (SONEDE) est une société Tunisienne de droit public à caractère non administratif, elle est sous la tutelle du Ministère de l'Agriculture et de l'environnement.

La SONEDE a été créée par la loi n° 68-22 du 02 Juillet 1968.

Sa mission principale est la fourniture de l'eau potable sur tout le territoire Tunisien. Elle est ainsi chargée de l'exploitation, de l'entretien et du renouvellement des installations de captage, du traitement, du transport et de la distribution de l'eau.

Son activité porte sur trois axes fondamentaux :

La production de l'eau : production, traitement et transport.

La distribution de l'eau : gestion et entretien du réseau d'eau potable et des équipements et gestion des abonnés.

Le développement : études, travaux et approvisionnements.

#### **2. Organigramme de la S.O.N.E.D.E**

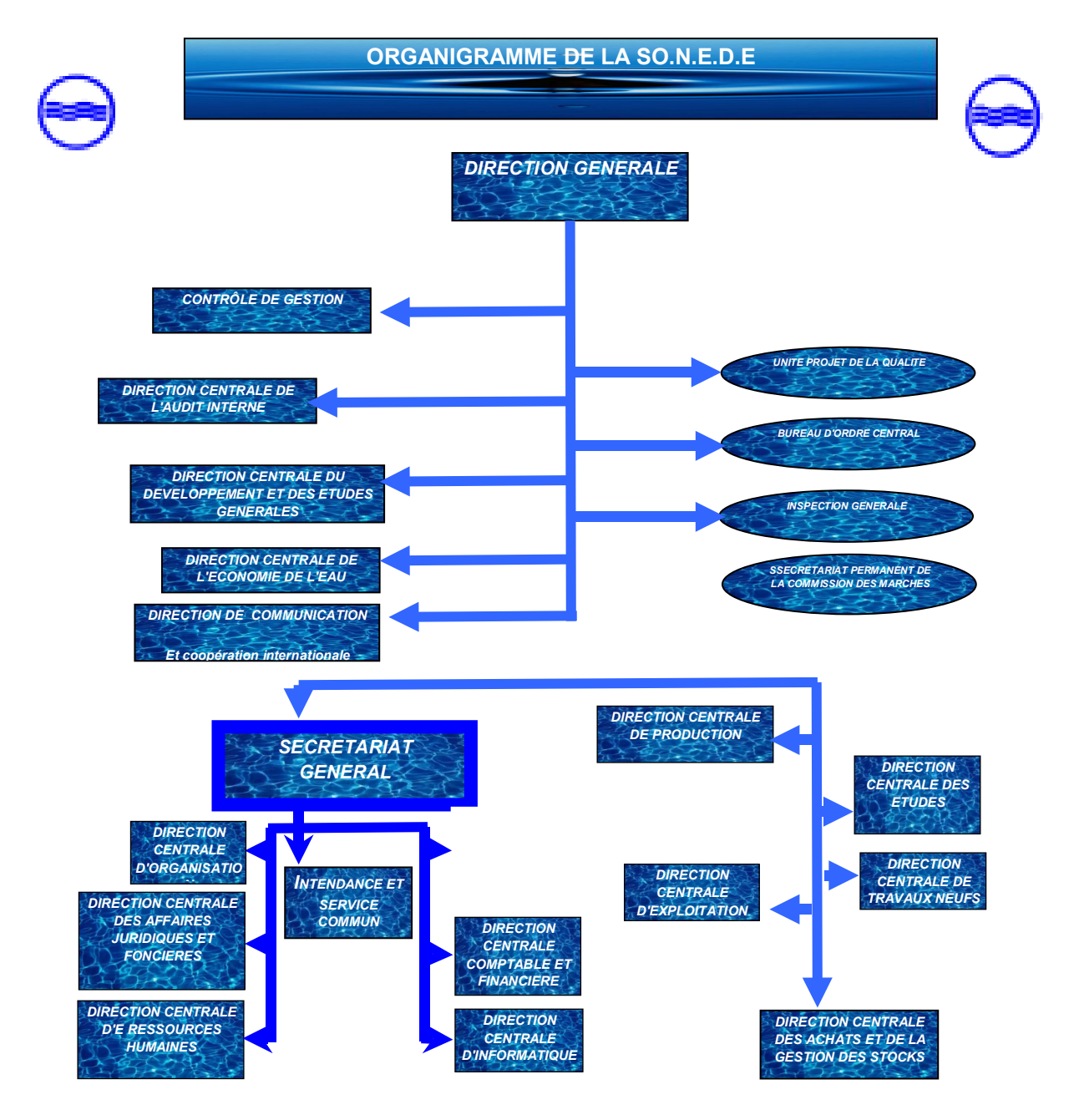

#### **Figure1 : organigramme de la SONEDE**

Dirigée par un président directeur général, la SONEDE est dotée d'une organisation composée de différentes directions :

- Directions fonctionnelles : Comptable et financière, informatique, ressources humaines, juridiques et foncières, études techniques, communication et coopération international.

- Direction d'appui : audit et organisation, études générales, contrôle de gestion.
- Outre le siège social, la SONEDE dispose de trois directions territoriales : exploitation, les travaux neufs et la production.
- Ces directions sont logées au siège social de la société. Quand aux différents districts et centres d'exploitation qui en dépendent, ils sont implantés principalement dans les chefs-lieux des différents gouvernorats. Si est à noter que la SONEDE adopte une politique de décentralisation qui a permis d'établir 27 districts et 20 centres d'exploitation. Il importe de souligner que ces centres régionaux relèvent des districts territorialement compétents.

#### **II. Etude de l'existant :**

#### **1. Description :**

#### **1. a. Description technique du bureau de numéro vert :**

- Le bureau de numéro vert est composé par deux téléphones et un simple ordinateur, son numéro est 80 100 319.

#### **1. b. Description fonctionnelle :**

- L'agent de numéro vert réceptionne les demandes des abonnées et enregistrer leurs réclamations en précisant le numéro chronologique de la réclamation, la date et l'heure, l'adresse de l'abonnée, la référence de branchement et l'observation.
- Puis, il diffuse et fait le suivi de la réclamation auprès des districts concernés.
- Lorsque l'abonnée fait un appel, l'agent de numéro vert contacte le district pour s'acquérir de l'état d'avancement de la réclamation.

#### **2. Critique de l'existant :**

- Bien que la SONEDE dispose un numéro vert pour répondre à toutes les requêtes formulées par les abonnées, le numéro vert présente des insuffisances.

#### **2.a. Insuffisance constatées :**

-Les fonctions d'un numéro vert sont limitées au transfert d'appel vers le correspondant adéquat ;

-Difficultés de fournir de l'information pertinente aux appelants ;

-Difficultés de faire le suivi d'une réclamation donnée (on ne peut pas savoir à un instant donné quel est l'état de la réclamation) pour pouvoir intervenir dans les meilleurs délais ;

-Insatisfaction des abonnes ;

-Difficultés de faire des statistiques.

#### **2. b. Suggestion**

La mise en place d'un serveur Voip Asterisk dans le cadre de projet de création d'un centre service client à la SONEDE permet de :

-Fournir de l'information pertinente aux appelants, sans nécessiter le transfert vers un autre service ;

-Accéder à l'information en temps réel à l'aide d'une base d'information permettra en quelques clics de fournir les renseignements demandés ;

-Identifier le client appelant ;

-Faciliter le suivi des réclamations et intervenir en tenant compte du degré d'urgence dans les meilleurs délais ;

-Répondre aux utilisateurs déclencheurs de la réclamation dans les plus brefs délais ;

-Avoir des états statistiques fiables permettant à la direction générale de prendre les décisions stratégiques nécessaires afin de garantir un meilleur service rendu aux abonnées.

#### **III. Étude des besoins :**

ASTERISK est un autocommutateur téléphonique privé (PABX[1]). Sa fiabilité, ses performances et son interopérabilité l'on rendu incontournable dans tous les réseaux convergents chez les fournisseurs d'accès et chez les opérateurs.

Sur le plan fonctionnel, l'Asterisk permet :

-L'émission et la réception d'appels en simultanée ;

-La distribution automatique des appels ;

-La messagerie vocale, la conférence téléphonique ;

-La présentation de l'identité de l'appelant, en plus de son numéro.

-Les musiques d'attente et les mises en garde d'appels ;

-La mise en place d'Asterisk dans le cadre de projet de création d'un centre service client permet :

-De fournir de l'information pertinente aux appelants, sans nécessiter le transfert vers un autre service ;

-D'identifier le client appelant à l'aide d'un couplage entre la téléphonie et l'informatique et disposer d'une base de données permettant l'identification des clients ;

-D'accéder à l'information en temps réel ;

#### **Conclusion :**

Nous avons fait une présentation générale de l'entreprise. Dans la partie suivante nous nous intéressons à l'étude de la communication IP.

Chapitre 2

Etude Conceptuelle

#### **Introduction :**

Ce chapitre nous permet de présenter le projet qui a été soumis à notre étude, notamment pour ce qui concerne la conception. La valorisation de l'implémentation d'un serveur de téléphonie Asterisk revêt ici un caractère novateur, pour les centres service client qui ont décidé de l'adopter comme solution première pour accroitre la qualité de communication.

#### **I. Cadre du projet :**

**1. Identification du projet :** 

#### **Intitulé du projet :**

Implémentation du serveur de téléphonie Asterisk dans le cadre de projet de création d'un centre service client.

#### **Définition :**

Il est question dans ce projet de mettre en place dans un environnement précis (centre service client), une architecture de communication reposant sur le protocole IP et composée de plusieurs serveurs.

#### **Caractéristiques :**

L'architecture à mettre en place repose sur un intranet centralisé autour de plusieurs serveurs parmi lesquels : un serveur vocal incluant la visioconférence, serveur de messagerie, serveur fax tout en garantissant la qualité de service.

#### **2. Cahier des charges :**

#### **2.1. Les besoins :**

UNInfo souhaite intégrer la solution de VoIP sur tous ses sites :

- $\checkmark$  Mise en place d'une solution ToIP et VoIP basée sur un IPBX Open source Asterisk.
- $\checkmark$  Proposer une solution technique avec une maquette pour le directeur technique de la société. Les appels peuvent être émis intra-site, inter-site et vers/de l'extérieur.

#### **2.2. Contraintes :**

La solution que nous proposons doit être sécurisée et doit être correctement dimensionnée pour éviter toutes pertes d'appels. En effet la téléphonie est un secteur critique de notre entreprise.

#### **3. La solution Asterisk : pourquoi ?**

Asterisk est un IPBX applicatif open source permettant d'interconnecter en temps réel des réseaux de voix sur IP via plusieurs protocoles (SIP[5], H323, ADSI, MGCP) et des réseaux de téléphonies classiques via des cartes d'interface téléphonique ou des lignes VOIP, tout ceci à moindre coût.

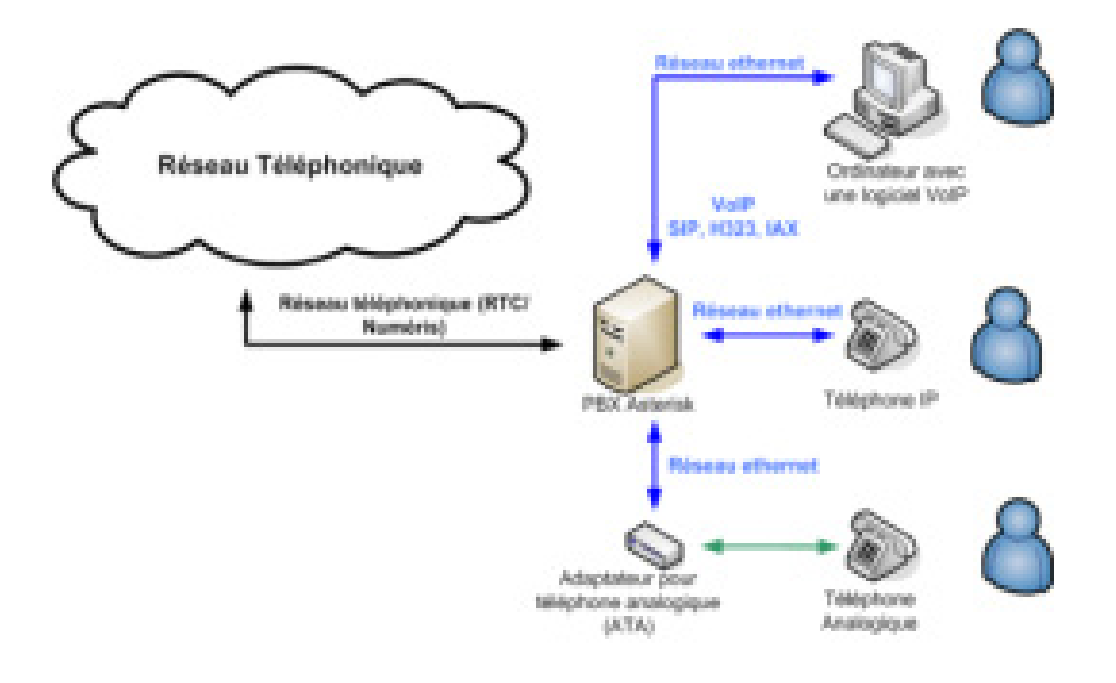

#### **Figure 2 : Intérface téléphonique**

Asterisk a été initialement écrit par Mark Spencer de Digium, anciennement Linux Support Services, Inc.Les programmeurs Open Source du monde entier ont contribué à l'écriture du source aux expérimentations, et aux patches correctifs des bugs en provenance de la communauté ont apporté une aide précieuse au développement de ce logiciel.

Asterisk offre toutes les fonctions d'un PBX et ses services associés comme de la conférence téléphonique, des répondeurs interactifs, de la mise en attente d'appels, des mails vocaux, de la musique d'attente, de la génération d'enregistrement d'appels pour l'intégration avec des systèmes de facturation. De plus il offre des fonctions avancées comme l'envoi de voicemails (mail avec le message vocal en pièce jointe), la création de centres d'appels virtuels.

#### **4. Objectifs :**

Mettre sur pied à terme un ensemble de services parmi lesquels la voix, la messagerie, le fax et la vidéoconférence utilisant le protocole Internet pour son fonctionnement.

 -Implémentation d'un serveur vocal : l'objet principal de ce serveur est de permettre une communication vocale entre les différents usagers (internes et/ou externe) dans le

réseau avec une retransmission quasi-optimale de la voix et une qualité d'écoute presque parfaite ;

-Implémentation d'un serveur de messagerie : permettre l'envoie et la réception des mails dans le réseau ;

-Implémentation d'un serveur de fax : permettre l'envoie et la réception des fax ;

 -Inclure la vidéoconférence comme fonctionnalité du serveur vocal : être en mesure de faire des réunions à distance via ce service.

#### **5. Moyens :**

**Movens humains :** 

Deux étudiantes et un encadreur.

- **Moyens matériels :** 
	- Deux ordinateurs. Un téléphone, serveur IP, Switch, serveur asterisk Connexion Internet.
	- Documentation.
- **Moyens logiciels :**

Utilisation des systèmes d'exploitation GNU/LINUX [2] (distribution UBUNTU), Windows.

Nous avons privilégie GNU/LINUX parce qu'il est open source, le code source du noyau système et des programmes sont accessibles à tous (majoritairement sous la licence GPL [3] (General Public Licence).

Cela veut dire qu'un programmeur peut modifier, ajouter ou corriger un logiciel via son code source et ce, librement, sans aucune limite dans le temps :

1. Gratuit (aucune licence à payer) donc plus économique pour la maintenance.

Certaines distributions Linux sont payantes mais la plupart d'entre eux sont moins chères.

2. Aucune virus et spyware (fichiers espions) n'affectent les fichiers ou programmes systèmes de manières critiques ou dangereuses. Pour toutes les distributions Linux, on n'a pas besoin d'anti-virus ni d'anti-spyware.

#### **Conclusion :**

Selon l'étude conceptuelle de serveur VoIP Asterisk, il est nécessaire d'apporter quelques méthodologies pour la réalisation, chose qui sera développée dans la partie qui suit.

Chapitre 3

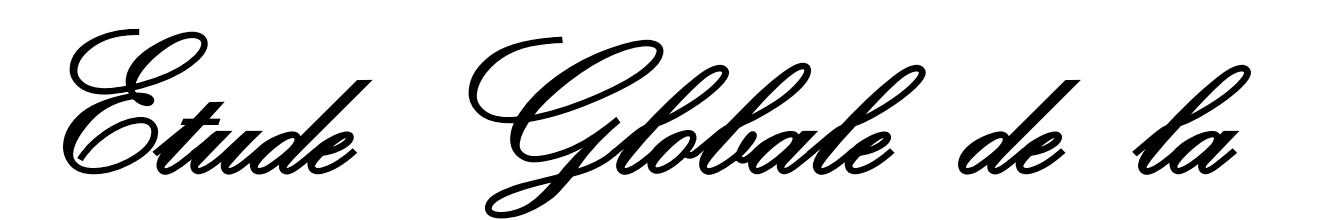

Communication Il

#### **Introduction :**

Dans ce chapitre nous nous intéressons à montrer que les solutions de serveur VoIP Asterisk sont bénéfiques non seulement au niveau de la vitalisation, de la mobilité, de la réduction des coûts, du gain de productivité et bénéfices fonctionnels, mais aussi et surtout de l'amélioration de la relation client et de la facilité d'exploitation. Bref, de la qualité de service de la société.

#### **I. Principe de la VoIP et Réseau Téléphonique Commuté: RTC**

 **1. Etude theorique sur la téléphonie IP : 1. Principe de la VoIP:** La Voix sur IP est une technologie qui permet d'acheminer, grâce au protocole IP, des paquets de données correspondant à des échantillons de voix numérisée. Cette technologie convertit les signaux vocaux en signaux digitaux qui voyagent par le protocole Internet. Par la suite, ces paquets doivent être acheminés dans le bon ordre et dans un délai raisonnable pour que la voix soit correctement reproduite.

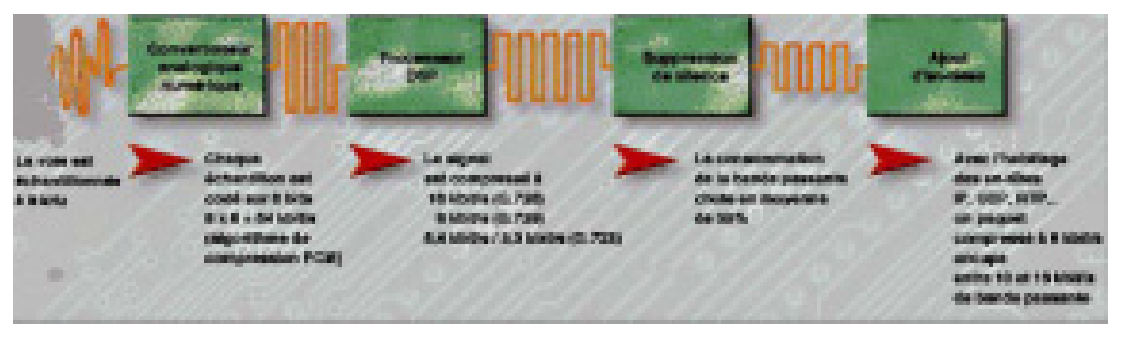

**Figure 3: numérisation de la voix**

Cette technologie ouvre notamment de nouvelles perspectives pour les entreprises en terme de coûts, de performance, de sécurité et de facilité d'administration.

#### **2. Le réseau Téléphonique Commuté: RTC 2.1. Présentation :**  Le réseau Téléphonique public Commuté RTPC ou simplement RTC ou encore PSTN (Public Switched Telecommunication Network) est certainement le réseau le plus utilisé. Il a essentiellement pour objet le transfert de la voix. Néanmoins ce réseau peut être utilisé pour le transfert de données par le biais d'un modem.

 **2.2. Principe de fonctionnement:** Utilisant le principe de la commutation de circuits, le réseau téléphonique met en relation deux abonnés à travers une liaison dédiée pendant tout l'échange (voir figure 2) Un canal de communication est ouvert entre eux et l'intégralité de cette bande passante est réservée à ces deux interlocuteurs. Même s'ils ne parlent pas, la bande passante est utilisée et elle est est perdue.

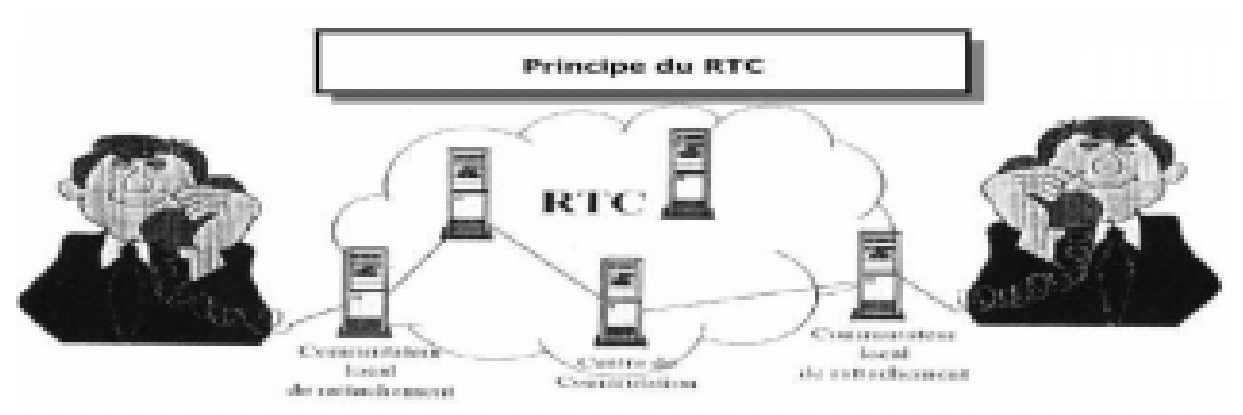

**Figure 4: principe de la téléphonie traditionnelle**

 **2.3. Architecture du RTC:** Le réseau téléphonique a une organisation hiérarchique à trois niveaux (figure 3).il structuré en trois zones, chaque zone correspond à un niveau de concentration et en principe de taxation. Con contract to the distingue: \* La Zone à Autonomie d'Acheminement (ZAA): c'est la zone la plus basse de la hiérarchie. Elle comporte un ou plusieurs Commutateurs à Autonomie d'Acheminement (CAA)qui euxmêmes desservent des Commutateurs Locaux (CL). Les Commutateurs Locaux ne sont que de simples concentrateurs de lignes auxquels sont raccordés les abonnés finals. \* La Zone de Transit Secondaire (ZTS): cette zone comporte des Commutateurs de Transit Secondaire (CTS). Ces derniers assurent le brassage des circuits lorsqu'un CAA ne peut atteindre directement le CAA destinataire. \* La Zone de Transit Principal (ZTP): cette zone assure la commutation des liaisons longues distances. Chaque ZTP comprend un Cmmutateur de Transit Principal (CTP). Au moins un CTP est relié à un Cmmutateur de Transit Internationale (CTI).

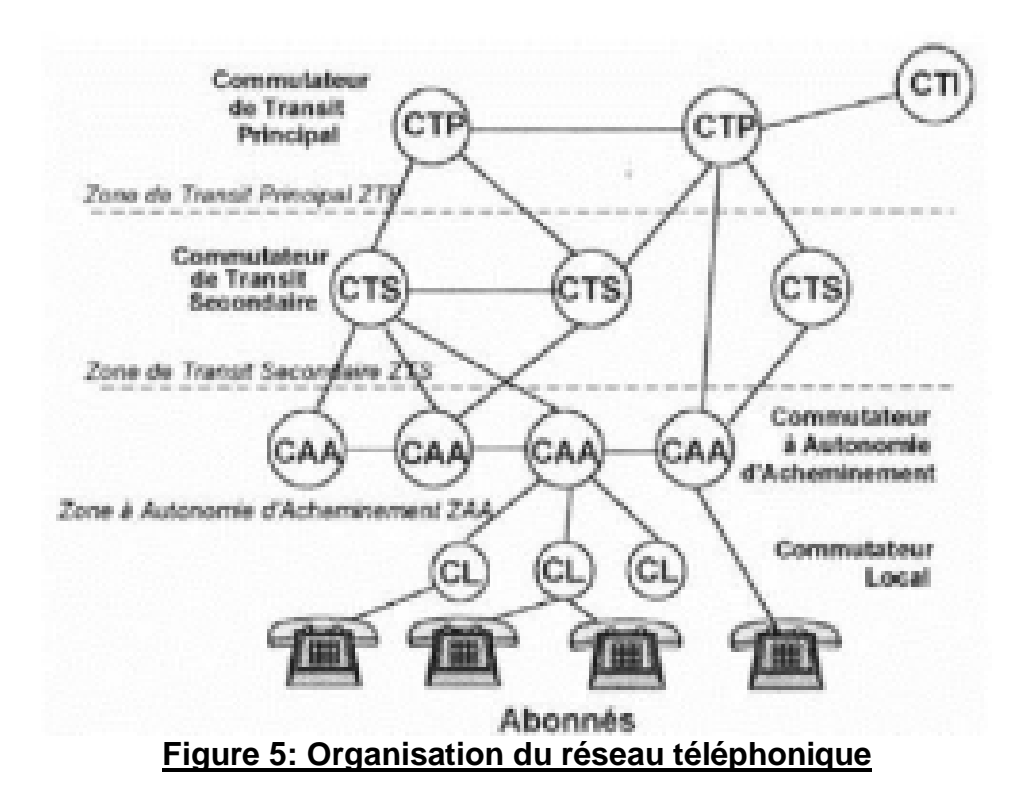

#### **2.4.Avantages :**

Il s'agit d'un réseau commuté, c'est à dire que lorsque la liaison est établie, on a l'impression d'avoir une ligne point à point. C'est très pratique pour la communication vocale; ça évite d'avoir à recomposer le numéro du correspondant à fois que l'on veut prendre la parole.

Le RTC public est très étendu; il atteint tous les pays du globe, y compris les pays en voie de développement où même les villages très reculés possèdent en général au moins un téléphone.

Beaucoup de personnes possèdent le téléphone. Si vous rencontrez une personne, vous lui demanderez sans doute son numéro de téléphone avant son adresse e-mail (à moins que vous n'ayez avec celle ci des relations de nature principalement informatique…). Cette qualité est sans nul doute la principale, celle qui fait que l'on supporte tous les autres défauts inhérents à cette liaison. Elle a cependant un léger revers: malgré les efforts effectués pour élargir les lignes, un trop grand nombre d'usagers simultanés peut provoquer des encombrements et empêcher l'établissement d'une communication.

Les deux utilisateurs de la liaison peuvent émettre et recevoir en même temps. Même si les hommes ne peuvent pas à priori parler et écouter en même temps (du moins, pas en comprenant ce qu'on leur dit…), les modems sont parfaitement capables de réaliser cela et donc de tirer parti de la fonctionnalité full duplex du RTC.

Le RTC est le relativement peu coûteux à mettre en place par rapport à une liaison spécialisé. Cependant, on n'achète pas la connexion au réseau, on la loue, ce qui peut à la longue s'avérer assez coûteux. Les liaisons courte distance ne sont pas très chères, et pour transmettre un message à un ami dans la même ville, il vaudra mieux lui passer un « coup de fil ». Pour des communications très longues distance comme pour transmettre des messages en France, l'utilisation d'un autre réseau comme Internet sera largement plus économique.

Les lignes téléphoniques sont malheureusement assez accessibles aux personnes mal intentionnées, comme on le sait depuis l'affaire des écoutes téléphoniques. Étant commutées, elles sont cependant déjà plus confidentielles que les liaisons radio ou toute autre connexion de type bus, où chacun doit, de lui-même, se garder des messages qui ne lui sont pas destinés. Une solution à ces problèmes de sécurité est l'utilisation du cryptage sur la ligne téléphonique « téléphone rouge ». Cette pratique est cependant restreinte en France et dans certains pays.

#### **2.5. Inconvénients :**

Le réseau téléphonique commuté est, normalement, analogique. Lorsqu'on l'utilise pour y transférer des données numériques, on connaît un certain nombre de restriction: Nécessité d'utilisation de matériels spécifiques pour faire la conversion analogique numérique. Ces appareils sont appelés modulateurs démodulateurs.

#### **Conclusion :**

Selon l'étude globale de la communication IP, il est nécessaire d'apporter quelques outils et méthodologies pour la conception et la réalisation, chose qui sera développée dans la partie qui suit.

Chapitre 4

Etat de L'art

#### **Introduction :**

Le Centre de Contacts est organisé en Groupes d'agents, un groupe correspondant à une entité organisationnelle ou fonctionnelle. Chaque agent peut avoir une compétence particulière, comme il peut appartenir à plusieurs groupes.

#### **I .Etude de mise en place d'un centre de service client :**

#### **1. Architecture d'un centre de service client:**

Pour un fonctionnement cohérent dans le but de desservir de bons services auprès des clients, il est fortement recommandé de faire une étude concernant l'équipement à utiliser du point de matériel comme logiciel.

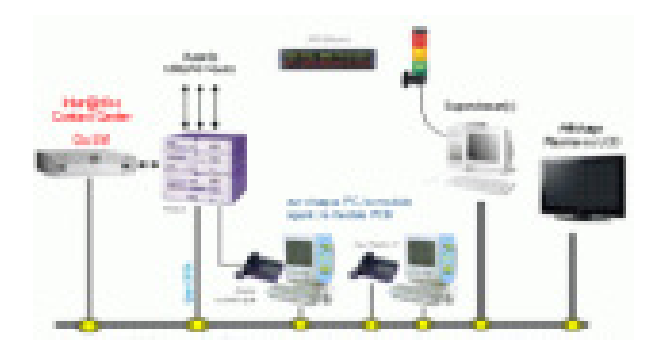

**Figure 6: Architecture d'un Centre de service client**

Lien CTI (Lien logique à travers le serveur de réseau en TCP/IP[4] ou directement avec le PABX)

#### **1.1. Les Autocommutateurs (PABX) :**

Les PABX sont des dispositifs qui permettent d'effectuer divers opérations basées sur la téléphonie dans les entreprises, les sociétés ou les écoles. Les lignes extérieures y sont connectées ainsi que les postes téléphoniques du bâtiment. Ils gèrent toutes les fonctions téléphoniques de base: accès aux lignes extérieures, messagerie vocale, communication interne. Physiquement c'est un ensemble de cartes d'extension et de câbles dans une armoire métallique, on les trouve actuellement dans certaines sociétés sous la forme d'un petit boîtier dans lesquels viennent se joindre plusieurs files provenant de part et d'autre d'un bâtiment en somme, le PABX représente l'élément central qui: 1- distribue les appels téléphoniques arrivés 2- autorise les appels téléphoniques départs 3- gère les terminaux téléphoniques ;

4- gère toutes les autres fonctionnalités ou options.

Un autocommutateur privé possède sa propre intelligence pour facilité la commutation des appels Voix. Cette intelligence est gérée par au moins une unité centrale (CPU), avec des processeurs d'entrées/sorties qui gèrent les interfaces de lignes et d'équipement de postes,

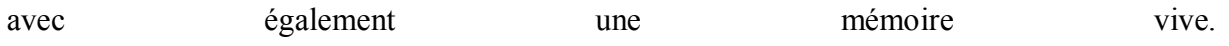

L'alimentation électrique est indispensable pour faire fonctionner l'ensemble, et une ou plusieurs bactéries permettent une certaine autonomie en cas de coupure de courant. L'alimentation régulée peut être intégrée au boîtier ou externe. Elle permet aussi de gérer le courant d'appel pour les postes analogiques, et génère aussi différentiels potentiels continus indispensables pour tous les éléments.

Il existe deux sortes de PABX: - les PABX classiques ( qui peuvent éventuellement migrer partiellement ou totalement en IP) - et les PABX-IP ou IPBX ou PBXIP qui nativement offrent une connectivité IP Ethernet.

Ainsi nous avons la connectivité IP qui sert à l'administration du PABX, et la connectivité IP pour connecter les postes IP-Phone.

 **1.2. Distribution automatique des appels (ACD)** Le Centre de Contacts, en tant qu'ACD (Automatic Calls Distribution – Distribution Automatique des Appels) permet de gérer de façon optimisée les appels entrants dans l'entreprise pour les diriger automatiquement vers les personnes (agents) ayant la meilleure compétence pour répondre.

#### **1.3. Couplage téléphonie informatique (CTI)(liaison voit IP informatique et téléphonie)**

Le couplage téléphonie informatique (CTI) est un ensemble de techniques permettant la mise en œuvre d'applications reposant sur un inter fonctionnement d'applicatifs informatiques et d'applicatifs téléphoniques. Ce dispositif reliant un centre d'appel interne ou externe au système informatique d'une entreprise, apporte aux sociétés la possibilité d'utiliser les ressources du système d'information et d'Internet, afin d'améliorer le service rendu aux clients et la productivité d'un d'appels. Ceci est rendu possible par l'automatisation de certaines tâches et la possibilité d'instaurer une personnalisation poussée de la relation avec le client via les informations mises à

disposition par par ce système. Il rend possible l'affichage simultané sur l'écran du télé-opérateur de données (fiche du client et script de l'entretien) ainsi que la présentation de l'appel sur son poste téléphonique.

#### **II. La téléphonie sur IP dans un centre service client :**

 **1. Mettre en place un centre d'appel IPBX avec Asterisk:** La téléphonie sur IP est l'une des technologies les plus en vue actuellement. Avec l'essor des outils de couplage de la téléphonie et de l'informatique, et la réduction des coûts des terminaux, les intérêts sont de plus en plus importants, et de moins en moins couteux.

#### **2. Présentation:**

**Asterisk** est le **PABX IP** Opensource le plus utilisé dans le monde. Sa fiabilité, ses performances et son interopérabilité l'ont rendu incontournable dans tous les réseaux convergents, chez les fournisseurs d'accès et chez les opérateurs. Sur le plan fonctionnel, l'IPBX Asterisk apporte l'ensemble des fonctionnalités attendues dans un standard téléphonique d'entreprise, et fournit d'office des outils simples facilitant le travail et améliorant la productivité de chacun.

- Emission et réception d'appels en simultanée
- Conférence téléphonique
- Visio conférence
- Messagerie unifiée (vos messages vocaux vous sont transmis par email)
- Service d'annuaire, présentation de l'identité de l'appelant, en plus de son numéro
- Numérotation automatique, commandée depuis le poste de travail ("Click-to-dial")
- Débordement, transfert d'appels, mise en attente, parquage d'appels ...
- Appel par rebond
- Gestion de présence (le téléphone sonne en tenant compte de votre disponibilité et votre emplacement)
- Serveur vocal interactif
- Terminaux logiciels ("softphones")
- Mobilité (Vos appels sont dirigés sur le téléphone où vous êtes connectés, que vous soyez au bureau, chez vous ou à l'hotel)

#### **3. Bénéfices :**

- Installation téléphonique haut de gamme, fiable, performante, évolutive et complète
- Simplicité de mise en oeuvre
- Réduction des coûts d'exploitation
- Réduction des coûts des communications téléphoniques
- Confort d'utilisation, amélioration de la relation client et gain de productivité grâce au rapprochement téléphonie / informatique
- Qualité sonore des conversations
- Mobilité des utilisateurs

#### **4.Fonctionnement :**

Pour rendre Asterisk immédiatement et facilement utilisable pour les entreprises, nous avons conçu et développé une distribution d'Asterisk particulièrement simple à déployer et extrêmement robuste, afin de réduire au maximum les prestations nécessaires à son intégration et, bien sûr, réduire les coûts. Combinée à l'absence complète de coût de licence, la solution d'IPBX Asterisk mise en oeuvre par Acipia amène une installation téléphonique haut de gamme, pour un coût 20 à 40% inférieur.

#### **III . Téléphonies IP et SoftPhones :**

La plupart des téléphones IP sont compatibles avec Asterisk. Asterisk se base sur le protocole SIP, le standard utilisé par la plupart des constructeurs majeurs de téléphones IP :

- Cisco
- Linksys
- Snom, Alcatel, Polycom ...

Asterisk offre la possibilité d'utiliser des téléphones logiciels, ou « soft phones ». Ces logiciels permettent d'émettre et de recevoir des appels en utilisant uniquement son ordinateur, relié à un simple micro-casque. Pour la plupart des utilisateurs, un téléphone matériel est plus pratique et plus confortable qu'un soft phone. En revanche, pour les utilisateurs nomades qui changent régulièrement de lieu de travail, ou pour les utilisateurs « intensifs » du téléphone(centre d'appels notamment), le soft phone est une possibilité à étudier sérieusement. D'autant qu'il permet d'économiser le coup de l'acquisition d'un téléphone matériel. Pour les

autres utilisateurs, le soft phone pourra être utilisé ponctuellement, notamment pour établir une visio conférence.

#### **1. Protocole SIP :**

SIP (Session Initiation Protocol, RFC 3261) est un protocole de signalisation de niveau Application pour la gestion de session audio indépendant du protocole de transport IP (UDP[6] / TCP[7]). Ce protocole avancé permet aux utilisateurs de maintenir, transférer, renvoyer, mettre en attente un appel ou encore de réaliser des conférences.

#### **2.Fonctionnalités :**

Asterisk offre un nombre important de fonctionnalités, permettant de répondre à l'ensemble des besoins en téléphonie d'une entreprise on peut citer :

Stockage des appels entrants et sortants dans une base de données

Statistiques de durée des appels

Statistique des numéros composés

Statistique des appels sans réponse

Appels conférence

Appel en attente

Appel par nom

Dépistage d'appels

Fila d'attente

Gestion de la confidentialité

Ne pas déranger

Messagerie vocale

Indicateur visuel de message en attente

Redirection des messages vocaux par courriel

Musique d'attente

Prise d'appel à distance

#### **IV. L'architecture interne de serveur ASTERISK au niveau Local :**

**1. IPPHONE :** 

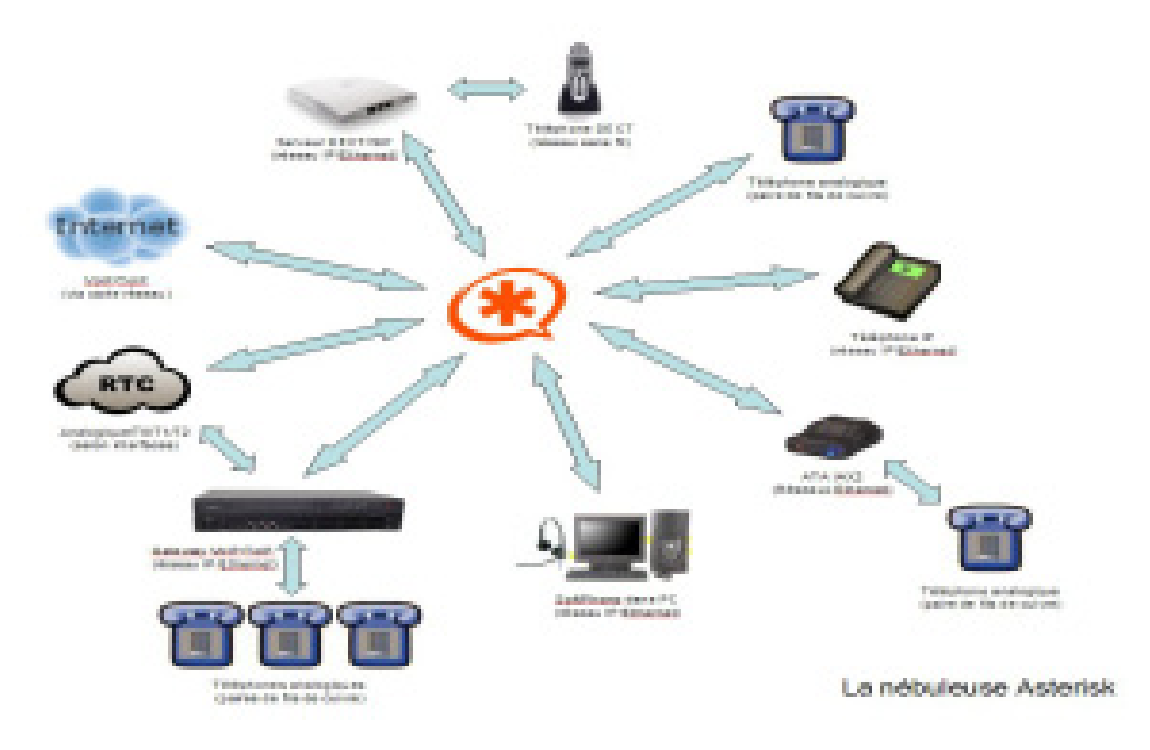

#### **Figure 7 :inter-connexions possibles entre des périphériques et le PBX Asterisk.**

L'IP-Phone est un terminal téléphonique fonctionnant sur le réseau LAN IP à 10/100 avec une norme soit propriétaire, soit SIP, soit H.323. Il peut y avoir plusieurs codecs pour l'audio, et il peut disposer d'un écran monochrome ou couleur, et d'une ou plusieurs touches soit programmables, soit préprogrammées. Il est en général doté d'un hub passif à un seul port pour pouvoir alimenter le PC de l'utilisateur (l'IP-Phone se raccorde sur la seule prise Ethernet mural et le PC se raccorde derrière l'IP-Phone).

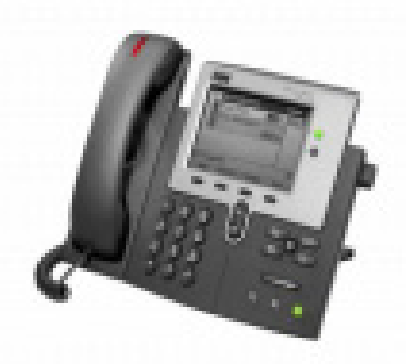

**Figure 8 : L'IP-Phone**

#### **1.1. Les Soft Phone téléphonie SIP/VOIP-téléphonie SIP sur logiciel :**

Le soft phone est un programme qui emprunte les haut-parleurs et les microphones des ordinateurs, ou un casque qui se branche au PC pour permettre de passer et de recevoir des appels.

C'est en complément de ce type de téléphone que sera utilisée notre application puisqu'elle nécessite d'être exécuté sur un PC capable de lancer un programme Java. Les autres types de téléphones sont donnés à titre d'information.

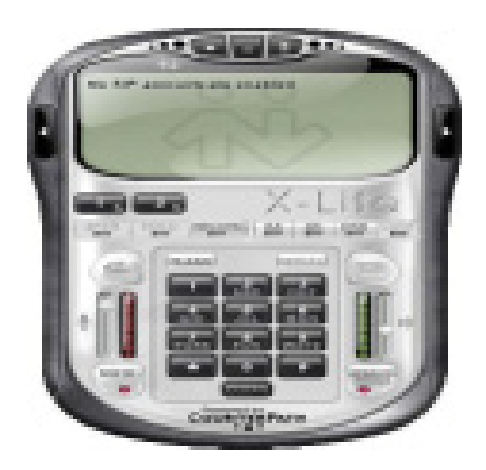

**Figure 9 :Soft Phone**

#### **1.2. Téléphones VOIP USB**

Un téléphone USB se connecte au port USB d'un ordinateur et avec un logiciel soft phone SIP/VoIP il fonctionnera comme un téléphone normal. En essence, il s'agit d'un microphone et d'un haut-parleur. Toutefois, leur apparence identique à celle d'un téléphone normal fait que l'utilisateur saura s'en servir plus facilement.

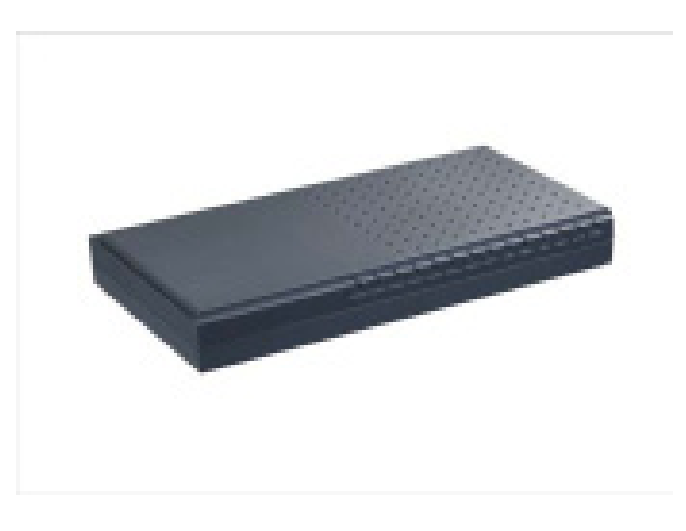

Figure 10 : Les serveurs IP PBX ATCOM-

Les serveurs IP PBX ATCOM de la série IP embarquent un système Asterisk sur une plateforme Linux et un puissant processeur Blackfin. Ils permettent une solution très rentable avec une gamme de produits variée du tout analogique (1 à 8 ports), au tout numérique (BRI et PRI).

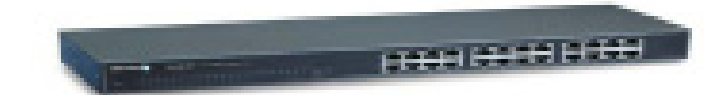

#### Figure 11 : SWITCH

Un commutateur réseau (ou Switch, de l'anglais) est un équipement qui relie plusieurs segments (câbles ou fibres) dans un réseau informatique. Il s'agit le plus souvent d'un boîtier disposant de plusieurs ports Ethernet (entre 4 et plusieurs centaines) . Il a donc la même apparence qu'un *concentrateur* (hub).

Contrairement à un concentrateur, un commutateur ne reproduit pas sur tous les ports chaque **trame** qu'il reçoit : il sait déterminer sur quel port il doit envoyer une trame, en fonction de l'adresse à laquelle cette trame est destinée. Les commutateurs sont souvent utilisés pour remplacer des concentrateurs.

Contrairement à un *routeur*, un commutateur de *niveau* 2 ne s'occupe pas du protocole IP. Il utilise les adresses MAC et non les adresses IP pour diriger les données. Les commutateurs de niveau 2 forment des réseaux de niveau 2 (Ethernet). Ces réseaux sont reliés entre eux par des routeurs (ou des commutateurs de niveau 3) pour former des réseaux de niveau 3 (IP).

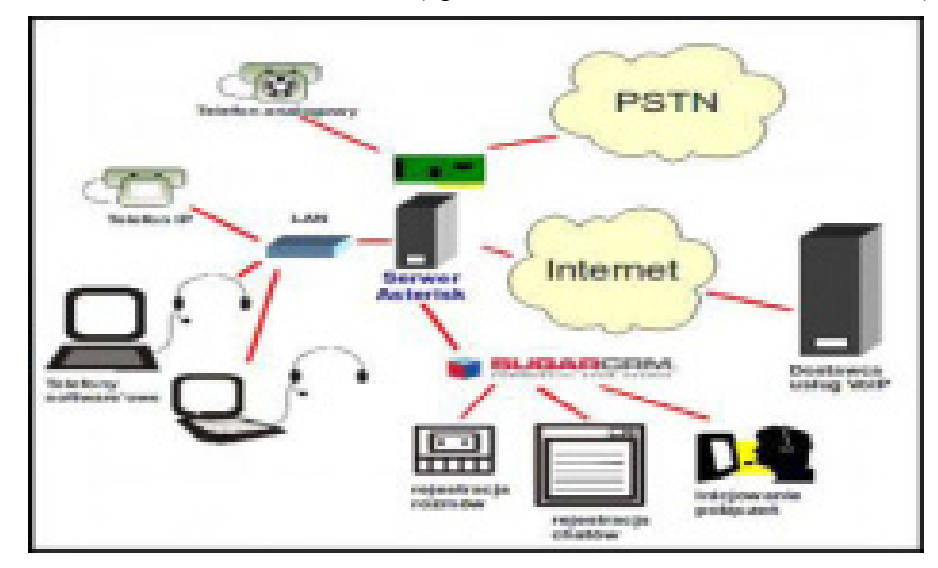

**Figure 12 : Exemple d'une architecture Interne d'une plateforme ASTERISK**

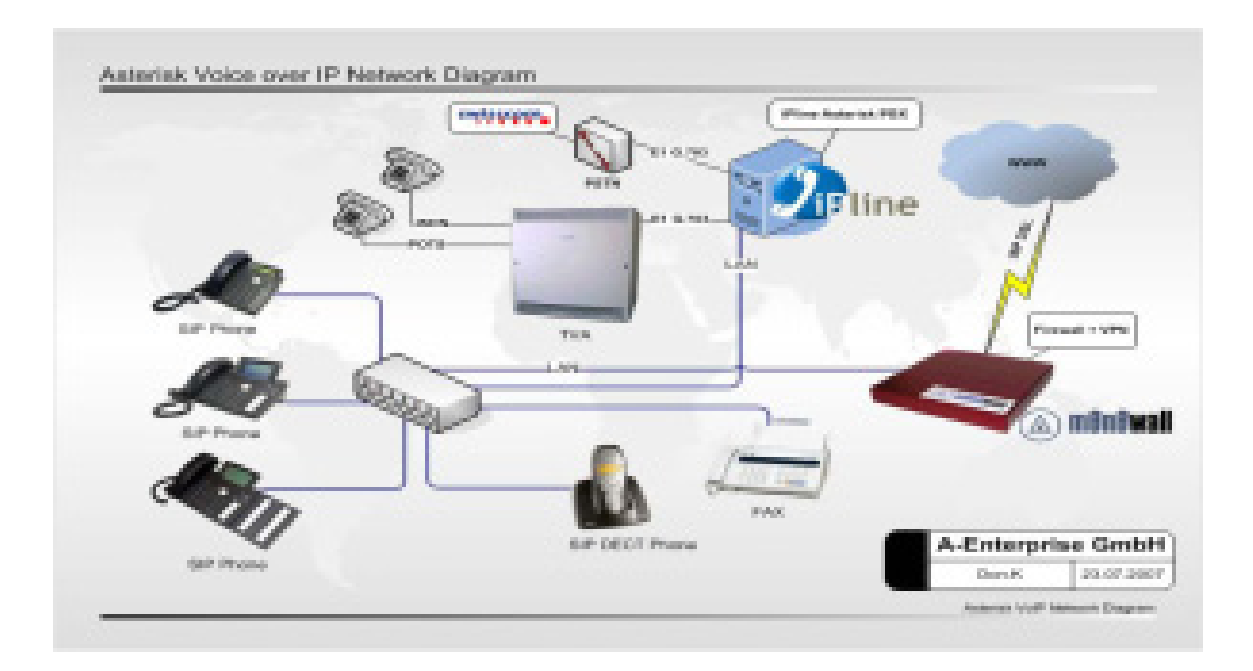

**Figure 13: Exemple d'une architecture Interne et Externe d'une plateforme ASTERISK**

#### **Conclusion :**

Depuis le moment ou la VoIP est devenue une technologie relativement nouvelle, le système téléphonique de nombreux fabricants ont dû mettre au point du matériel supplémentaire pour permettre aux systèmes téléphoniques analogiques de gérer les appels VoIP. Cela garantit que les entreprises ne sont pas tenus de remplacer leurs infrastructures téléphoniques et pourront ajouter des fonctionnalités VoIP à leur système de téléphone pour des coûts relativement faibles.

Chapitre 5

Réalisation

#### **Introduction :**

Astrisk est une plate-forme ouverte et Open Source de téléphonie sur IP. Elle permet de concevoir des solutions complète de téléphonie intégrant aussi bien la téléphonie traditionnelle en analogique ou numérique que la téléphonie sur IP avec les protocoles MGCP, SIP et un protocole inter-PABX propriétaire : IAX.

On trouve de nombreux document sur Internet concernant Asterisk et comment le configurer, mais nous avons décidé de vous proposer une mise en œuvre simplifié et prenant les concepts à la base afin de faciliter le compréhension de la plate-forme. Nous commençons par ce billet sur la configuration de base autorisant l'appel entre plusieurs postes localisés sur le même PABX.

#### **I. Installation du PBX ASTERISK:**

Ces fichiers sont au format compressé tar.gz.

Vous aurez besoin des packages suivant :

° asterisk-1.2.0.tar.gz

- ° asterisk-addons-1.2.0.tar.gz
- ° asterisk-sounds-1.2.0.tar.gz
- ° libpri-1.2.0.tar.gz
- ° zaptel-1.2.0.tar.gz

Déplacer et compiler les sources dans le répertoire /usr/src :

 $#$  cd /usr/src/

# tar zxvf zaptel-1.2.0.tar.gz

# tar zxvf libpri-1.2.0.tar.gz

# tar zxvf asterisk-1.2.0.tar.gz

# tar zxvf asterisk-sounds-1.2.0.tar.gz

Apres décompression vous aurez les répertoires suivants : zaptel, libpri, asterisk,

asterisk-sounds.

#### **1. Compilation de Zaptel :**

Si vous n'avez pas de carte digium et voulez utiliser des fonctionnalités de Asterisk comme Music On Hold vous devez modifier le Makefile dans le répertoire de zaptel : à la ligne 82 enlever le dièse devant ztdummy.

# cd /usr/src/zaptel-version

# make clean

# make

# make install

#### **2. Compilation Libpri:**

Allez dans le répertoire libpri # cd /usr/src/libpri-1.2.0 Exécuter les commandes: # make clean # make # make install

#### **3. Compilation de Asterisk :**

Allez dans le répertoire de Asterisk

 $\#$  cd /usr/src/asterisk-1.2.0

Executer les commandes:

# make clean

# make

# make install

# make samples

#### 4. **Installation des modules additionnels :** (le package asterisk-sounds)

# cd /usr/src/asterisk-sounds

# make install

#### **5. Chargement des modules Zaptel :**

Le module zaptel doit être charger avant tout autre module. Donc vous devez ajouter quelques instructions dans votre fichier rules : /etc/udev/rules d/50-udev.rules. Ajouter les lignes suivantes à la fin du fichier.

# Section for zaptel device

KERNEL="zapctl", NAME="zap/ctl"

KERNEL="zaptimer", NAME="zap/timer"

KERNEL="zapchannel", NAME="zap/channel"

KERNEL="zappseudo", NAME="zap/pseudo"

KERNEL="zap[0-9]\*", NAME="zap/% n"

Pour le chargement automatique de zaptel :

# modprobe zaptel

#### **6. Chargement du module Ztdummy :**

Le module Ztdummy est chargé après zaptel. Pour automatiser son chargement exécuter :

# modprobe ztdummy

#### **7.Les librairies Libpri :**

Les librairies libpri n'ont pas besoin d'être chargée. C'est à la compilation de Asterisk que ce dernier cherche ces librairies pour sa propre configuration.

#### **8. Configuration de sip.conf et extensions.conf :**

Asterisk doit aussi reconnaître vos softphones pour cela les fichiers sip.conf et extensions.conf doivent etre configurer

/etc/asteisk/sip.conf

[Phone1]

 $type = friend$ 

 $host = dynamic$ 

defaultip = adresse-ip-du-server-asterisk

 $d$ tmfmode = rfc2833

 $context = sip$ 

callerid = "Phone1"<numero\_du\_telephone1>

[Phone2]

 $type = friend$ 

 $host = dynamic$ 

defaultip = adresse-ip-du-server-asterisk

 $d$ tmfmode = rfc2833

 $context = sip$ 

callerid = "Phone2"  $<$  num ero du telephone2  $>$ 

Puis dans le fichier /etc/asterisk/extensions.conf ajoutez les lignes suivantes :

```
Exten => numero_du_telephone1,1,Dial(SIP/Phone1,20,tr)
```
exten => numero du telephone2,1,Dial(SIP/Phone2,20,tr)

#### **9. Démarrage d'Asterisk :**

Exécuter les commandes :

# asterisk œvvvvc

ou :

# /usr/sbin/asterisk œvvvc

Pour Asterisk c'est fini. Il faut maintenant configurer vos softphones pour après pouvoir faire

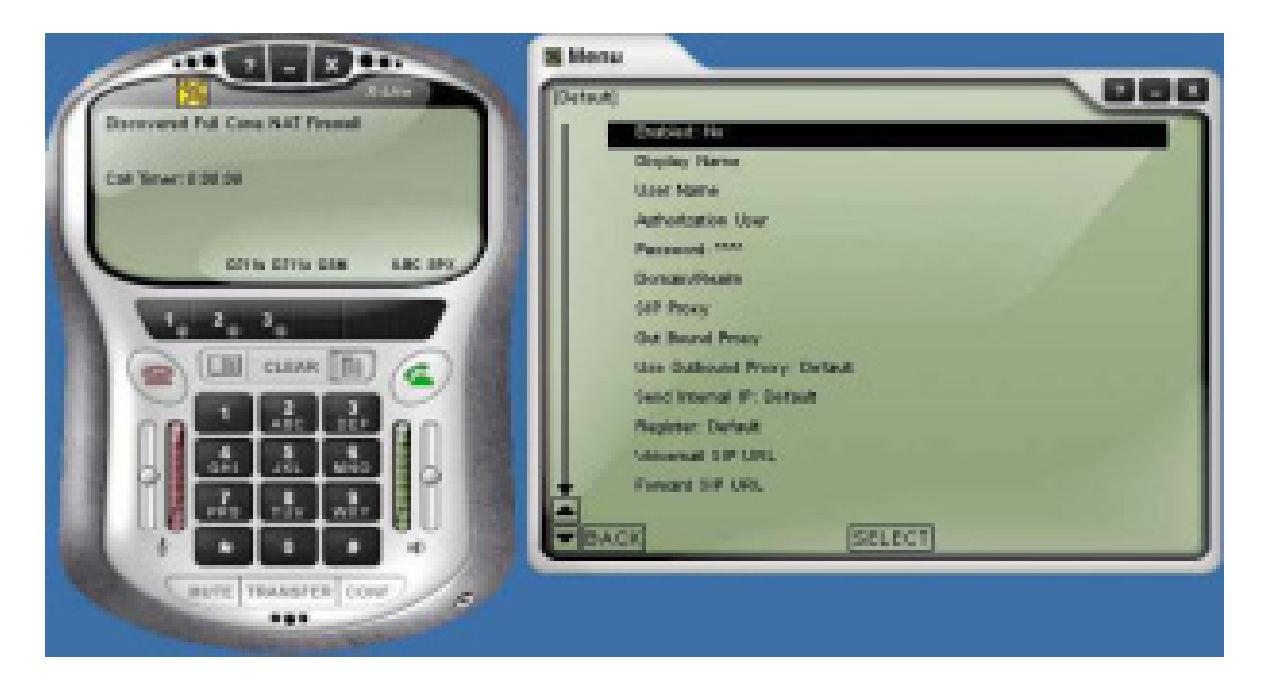

des appels.

#### **II. Configuration des SoftPhones :**

Sur le panneau de configuration du softphone mettez les champs comme suit :

Enable: yes

Display Name: phone1 User Name: phone1 Domain/Realm: adresse ip du server asterisk SIP Proxy: adresse ip du server asterisk Send Internal IP: never Register: Always

Vous pouvez commencer maintenant à faire des appels.

#### **III. Configurations des fonctionnalités de Asterisk :**

Il est possible d'émettre des appels avec notre configuration actuelle mais nous ne nous arrêterons pas en si bon chemin, en effet asterisk dispose de nombreuses fonctionnalités mais qui necessitent une configuration pour etre mise à profit.

#### **1. Configuration d'un poste de téléphone :**

Extensions.conf

On crée un context ou on va rediriger les appels ([acacia])

[Acacia]

Extex=>9999,1,Dial(SIP/Phone1,60,tr)

Exten=>9999,n,VoiceMail(999@ mb acacia)

Exten=>9999,n,PlayBack(vm-goodgye)

Exten=>9999,n,W ait(2)

Exten=>9999,n,HangUp

Si quelqu'un appelle le poste Phopne1 de numero 9999, à l'arriver de l'appel nous avons :

-le téléphone sonne

-s il sonne pendant 60 minutes et que personne ne décroche

-le message vocal est activé  $(999@)$  mb acacia)

-un message est envoyé vers l'hote (vm-goodgye)

-on attend 2 minutes

-et on raccroche

Exten=>602,1,VoicemailMain(999)

Exten=>602,n,HangUp

-si l'utilisateur de Phone1 désire écouter son message vocal ,il compose le numéro 600

Voicemail.conf

[mb\_acacia]

999=>9999,Phone1,Phone1@ yahoo.fr

-si l'utilisateur de Phone1 désire écouter son message vocal, il compose le numéro 600

-on lui demande de saisir le mot de passe (9999) pour écouter le message

 **2. Redirectionner un appel vers un poste libre jusqu'à ce que l'on trouve un poste libre :**

Extensions.conf

[acacia]

Exten=>600,1, Dial(SIP/Phone1,30,tr)

Exten= $>600$ ,n, Dial(SIP/Phone2,30,tr)

Exten= $>600$ ,n, Dial(SIP/Phone3,30,tr)

Exten= $>600$ ,n, Dial(SIP/Phone4,30,tr)

```
Exten=>600, n, Goto(acacia, 600, 1)
```
#### **3.Transfert d'un appel vers un serveur de renseignement :**

Extensions.conf [acacia] Exten=>604,1, Goto(departe ment,s,1) //appel est envoyé vers l'extension [département] de priorité 1 [departement] Exten=>s,1,Answer Exten= $>s,n,$ Background(vm-acceuil) // appuyiez 1 pour poste1, 2 pour poste2,  $// 3$  poste 3, et 4 pour quitter Exten=>s,n,W aitExten

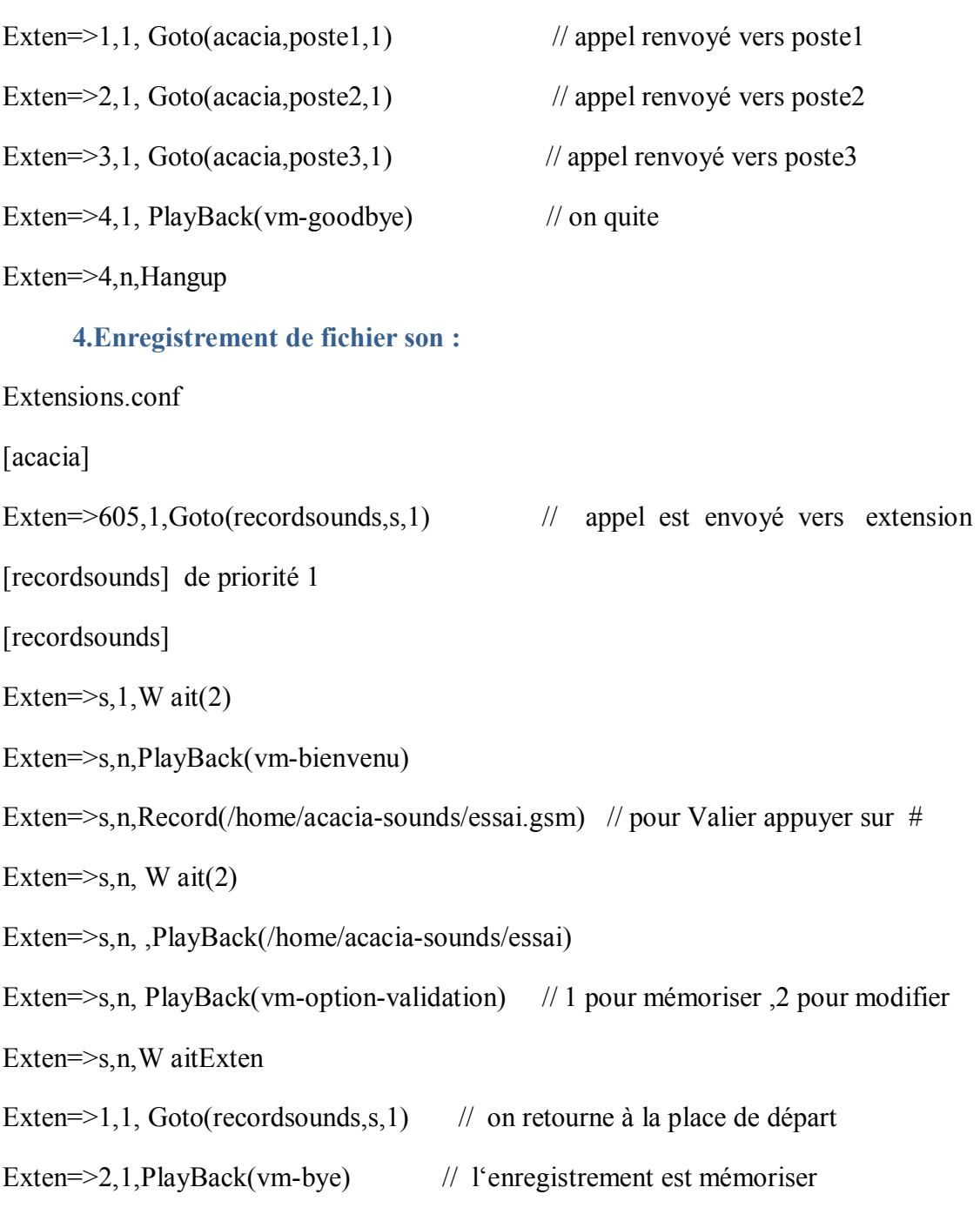

Exten=>2,n, Hangup

#### **5.Filtrage des appels:**

Apres la configuration d'asterisk, une politique d'attribution des numéros doit être mise en place. Cette politique doit etre accompagnée d'un processus de filtrage des appels. En effet dans une société tout le monde ne dois pas avoir le droit d'appeler tout monde. Ainsi dans notre cas on va interdire a tous les numéros commençant par 4 d'appeler le 2222.

Procédure:

cd /etc/asterisk

vi extensions.conf

Dans notre context acacia on met :

```
exten=>2222,1,GotoIf(\gamma["\{CALLERIDNUM:0:1}" = "4"]?refus,s,1:departement,s,1)
```
Ainsi tout numéro commençant par 4 qui appelle le 2222 est renvoyé au contexte refus qui définit ci-dessous :

[refus]

exten=>s,1,Ringing

exten= $>s, n, W$  ait $(2)$ 

exten=>s,n,PlayBack(/home/acacia-sounds/refus\_acces)

Ainsi cette politique de filtrage peut être généralisée et établir d'une manière général qui a droit ou non d'appeler tel numéro.

#### **CONCLUSION :**

Voici un exemple très simple de téléphonie sur IP. La preuve est facilement faite que l'on peut rapidement mettre en œuvre un PABX IP sur l'excellente base d'Asterisk, sans connaissances très approfondies.

## *Conclusions et perspectives*

 L'image d'entreprise citoyenne de la SONEDE présente une importance majeure pour le développement.

 Ce projet nous a permis d'amélioré nos connaissances théoriques acquises en cours de réseaux et télécommunications.

 Nous nous sommes de ce fait, initier au travail collectif et avons acquis de multiples connaissances tant dans la conception d'un réseau VoIP, que dans les multiples fonctionnalités avancées d'un

PABX logiciel.

 Nous avons de ce fait constaté que le logiciel libre Asterisk pouvait faire de l'ombre aux gros centraux téléphoniques.

 Cette expérience enrichissante représente pour notre futur professionnel un atout majeur dont nous ne manquerons pas de nous y référer.

*Lexiques* 

1. **PABX :** Un PABX (Private Automatic Branch eXchange) est un commutateur téléphonique qui sert principalement à relier les postes téléphoniques d'un établissement (lignes internes) avec le réseau téléphonique public (lignes externes). Il permet en plus la mise en œuvre d'un certain nombre de fonctions.

2. **GNU/Linux :** UNIX est le nom d'un système d'exploitation créé en 1969, à usage principalement professionnel, conceptuellement ouvert et fondé sur une approche par laquelle il offre de nombreux petits outils chacun dotés d'une mission spécifique, multitâche et multiutilisateur. Il a donné naissance à une famille de systèmes, dont les plus populaires en 2005 sont GNU/Linux, BSD et Mac OS X. Les UNIX sont aujourd'hui tous proches de la norme POSIX.

3. **GPL :** General Public Licence ou Licence publique générale GNU (GNU GPL), une licence pour les logiciels libres.

4. **TCP/IP :** La suite des protocoles Internet est l'ensemble des protocoles qui constituent la pile de protocoles utilisée par Internet. Elle est souvent appelée TCP/IP, d'après le nom de deux de ses protocoles : TCP (Transmission Control Protocol) et IP (Internet Protocol).

5. **SIP :** (Session Initiation Protocol) permet donc de mettre en place une communication

6. **UDP :** (User Datagram Protocol) est contrairement au protocole TCP, il travaille en mode non connecté : il n'y a pas de moyen de vérifier si tous les paquets envoyés sont bien arrivés à destination et ni dans quel ordre.

7. **TCP :** Transmission Control Protocol est un protocole de transport fiable, en mode connecté.

## **ANNEXES**

# **ANNEXE 1**

#### **Étude Comparative des plateformes VoIP et Asterisk**

Avec la banalisation des réseaux haut débit le nombre d'applications possibles a considérablement augmenté. Les applications de **VoIP** sont une des nouvelles possibilités offertes

Le développement de la VoIP a entraîné les concepteurs de plates-formes de programmation à développer des API (Application Programming Interface) spécifiques à la voix sur IP. L'intégration de nouveaux besoins dans une plate-forme de développement permet d'attirer les concepteurs de logiciels qui doivent intégrer des fonctions de voix sur IP dans leurs applications.

Les API de VoIP peuvent être utilisées dans de nombreuses applications, la plus simple étant les téléphones logiciels (soft phones).

#### **Quelques logiciels propriétaires VoIP :**

Les grandes équipement entiers de réseaux de télécommunications ainsi que divers éditeurs de logiciels proposent des solutions de téléphonie sur IP basées sur leurs propres technologies pour divers segments de marché (entreprises, opérateurs) :

3CX :Logiciel propriétaire, protocole propriétaire

EveO Communicator : soft phone commercial avec protocole standards ouvert SIP par eveP Media

Gizmo Project :logiciel propriétaire, protocole standard ouvert SIP

Google Talk :logiciel propriétaire, protocole standard ouvert Jabber/jingle

Microdsoft NetMeting(abandonné) :logiciel propriétaire, protocole standards ouvert H.323

Skype :logiciel propriétaire, protocole propriétaire

Teamspeak(audioconférence) : logiciel propriétaire, protocole propriétaire

Windows Live Messanger : logiciel propriétaire, protocole propriétaire

Yahoo Messanger : logiciel propriétaire, protocole propriétaire

DeskCallEV : logiciel propriétaire, protocole propriétaire

#### **Logiciel libres de la VoIP**

La désigntion Open Source (Code source libre en français) s'applique aux logiciels dont la licence respecte des critères précisément établis par l'Open Source Initiative.

Nous présentons dans le tableau ci-dessous les principales plate-formes open source utilisées dans la mise en œuvre de la VoIP:

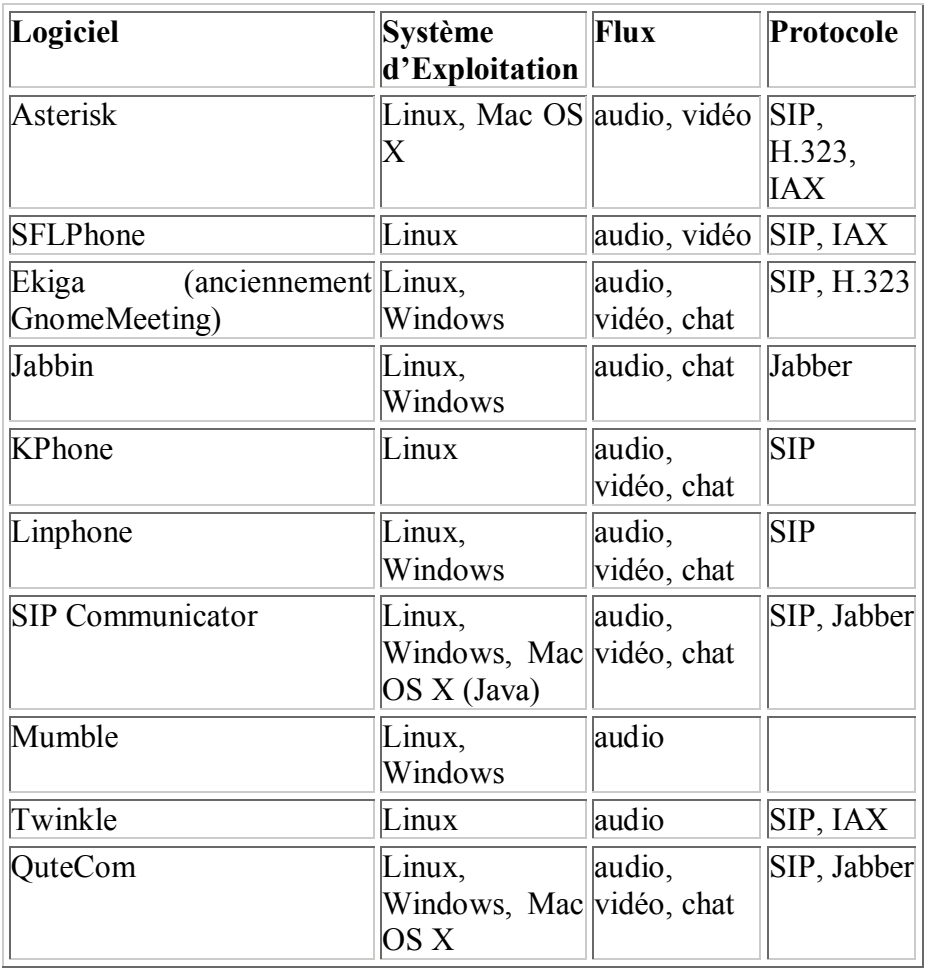

**Tableau : logiciels open source de la VoIP**

**Pour info :** Le nom Asterisk fait référence au symbole "\*" qui signifie "wildcard" en ligne de commande Unix et DOS. Ce choix a été fait car Asterisk est conçu dans le but d'offrir une très grande souplesse dans des réseaux de voix.

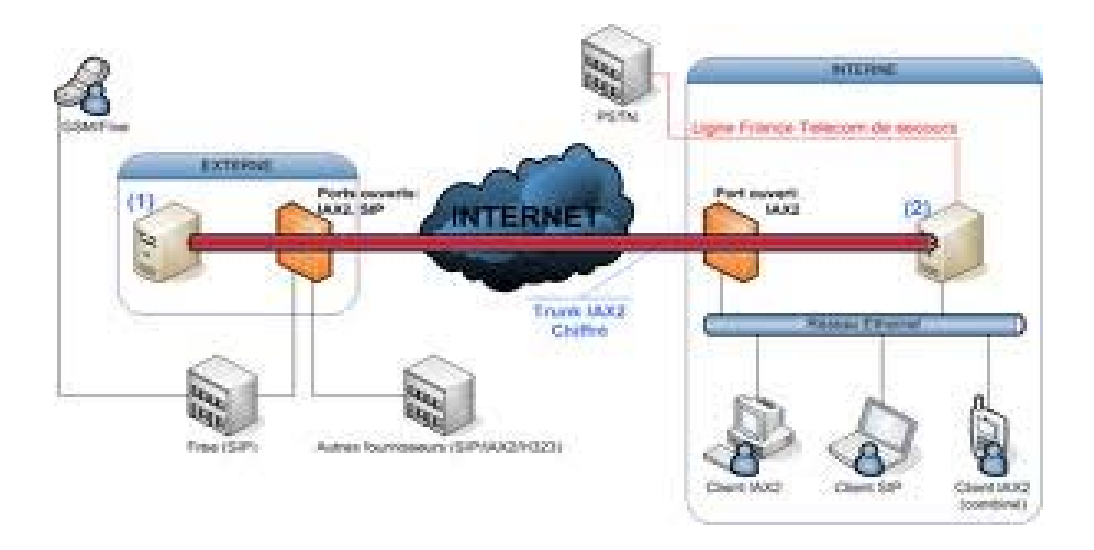

#### **Schéma récapitulatif du fonctionnement du serveur Asterisk**

(1): Serveur Asterisk qui gère les callbacks, les appels entrants et les priorités de routage. (2): Serveur Asterisk qui gère les postes internes et la messagerie vocale.

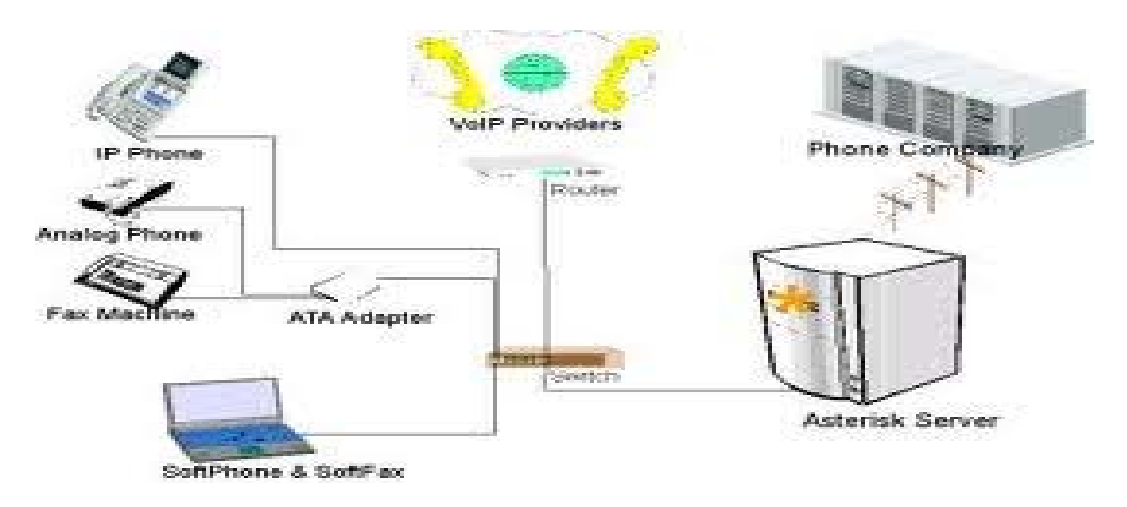

#### **Schéma plateforme de l'Asterisk**

# **ANNEXE 2**

#### **Les étapes d'installation d'asterisk :**

**Compiler et installer :** Lancer la commande \$ make (Le message suivant indique que la procédure s'est bien déroulée).

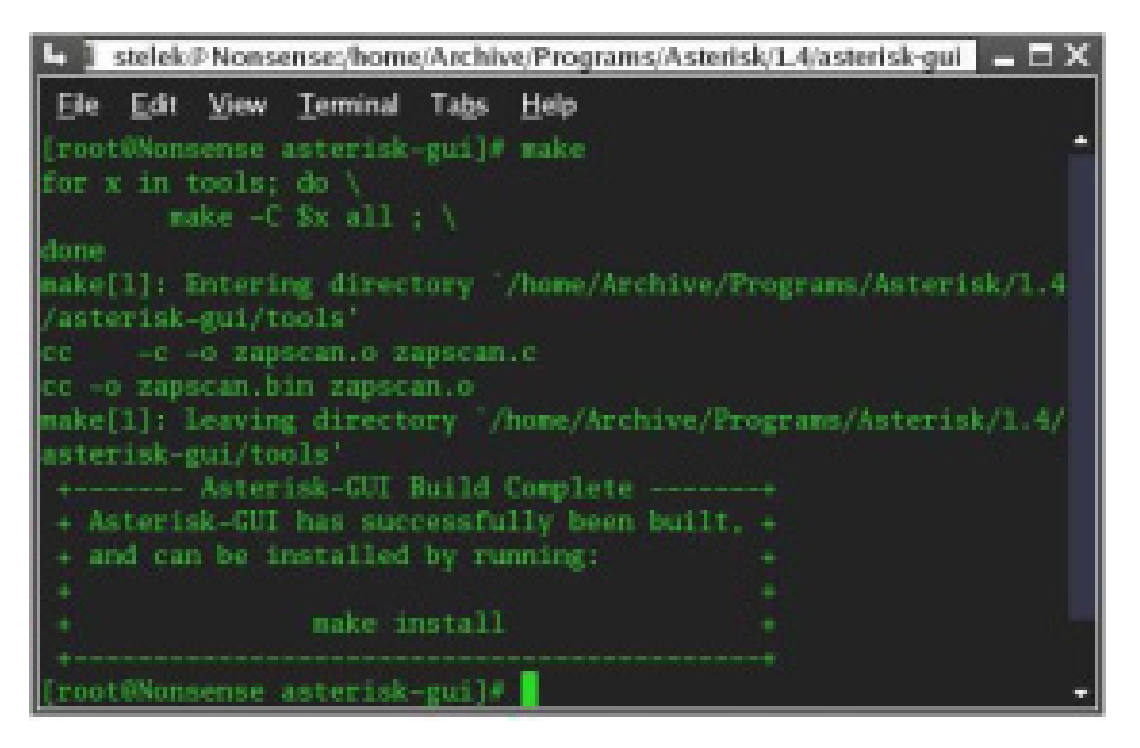

Pour finir, la commande \$ make samples (optionnelle) permet de créer des fichiers de onfiguration de base. (elle peut être utile par la suite pour revenir à une configuration d'origine d'asterisk).

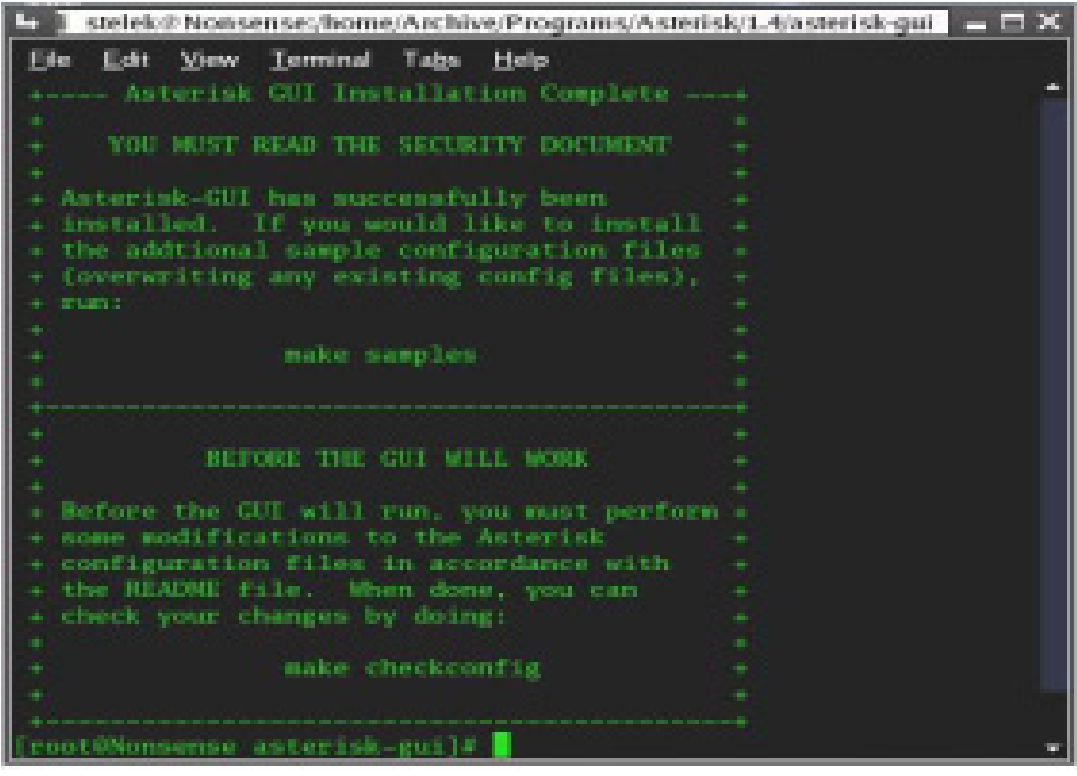

#### **Configuration**

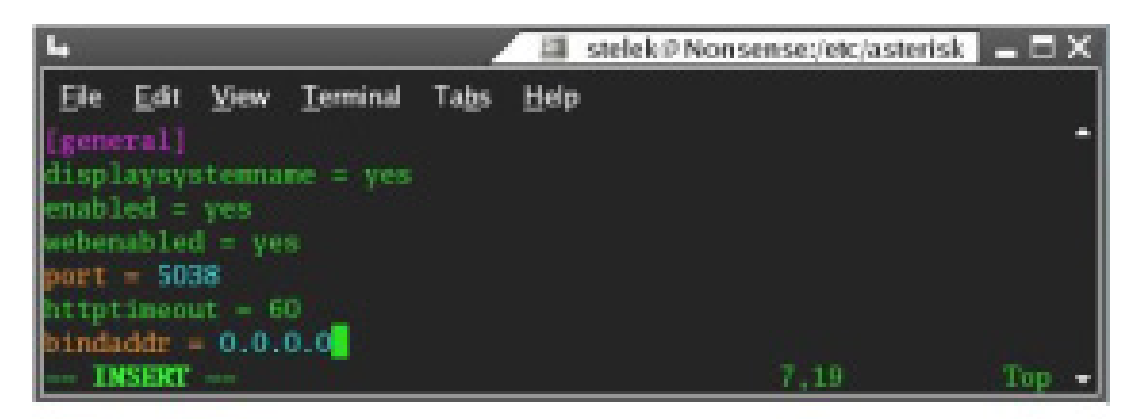

**"manager.conf"**

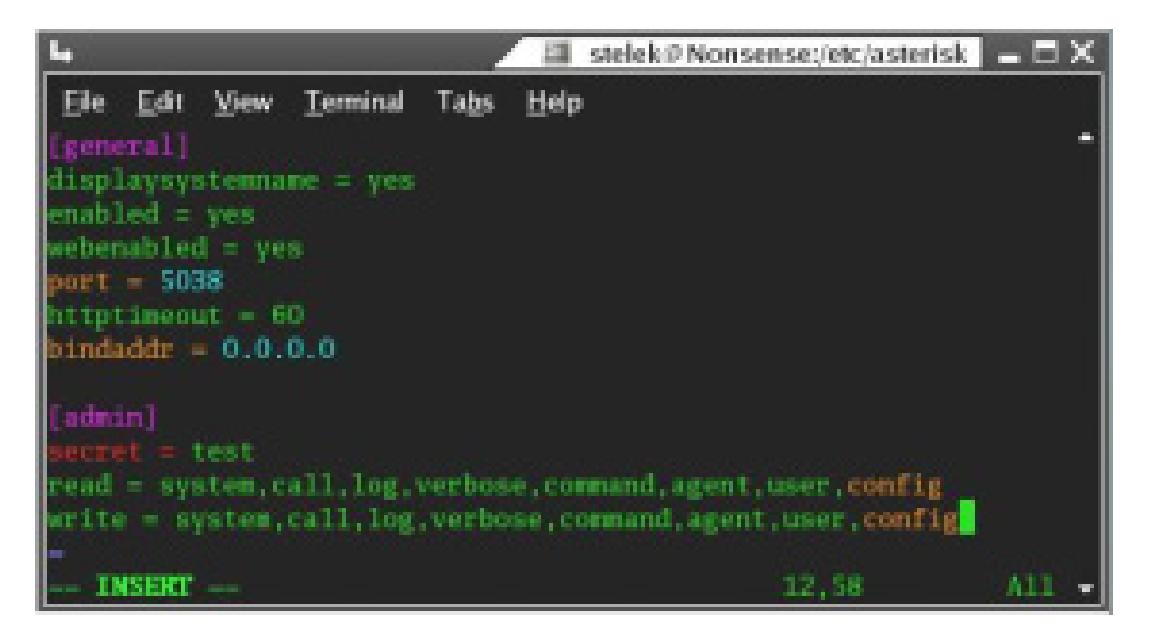

**"http.conf"**

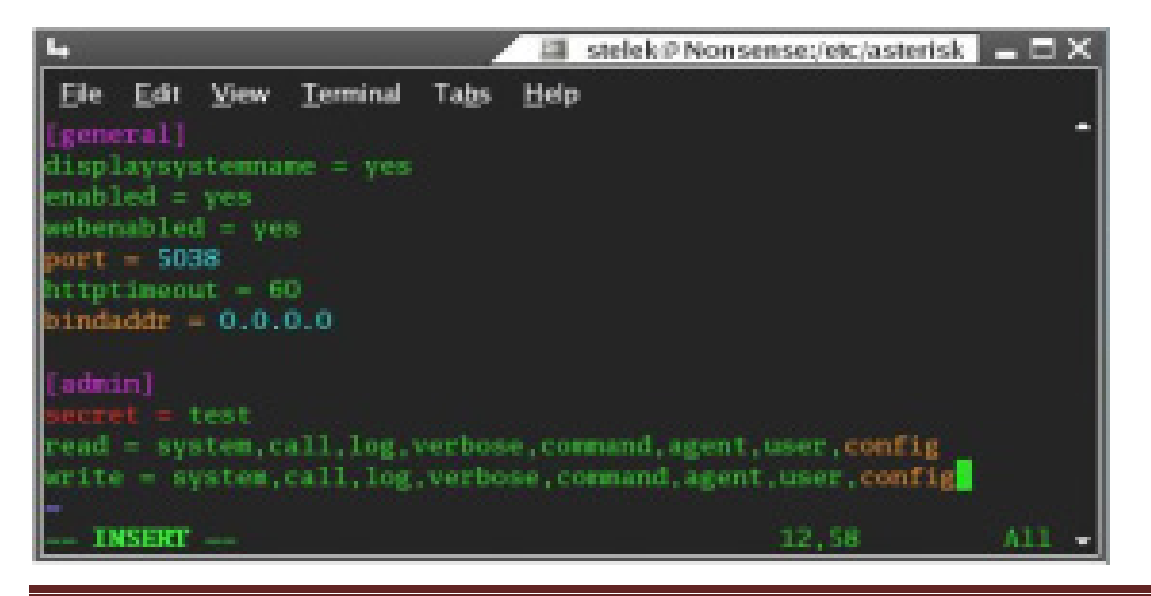

Méchichi Amira et Nouri Lobna Page 51

Après,lancez "**make checkconfig**" dans votre répertoire asterisk-gui.

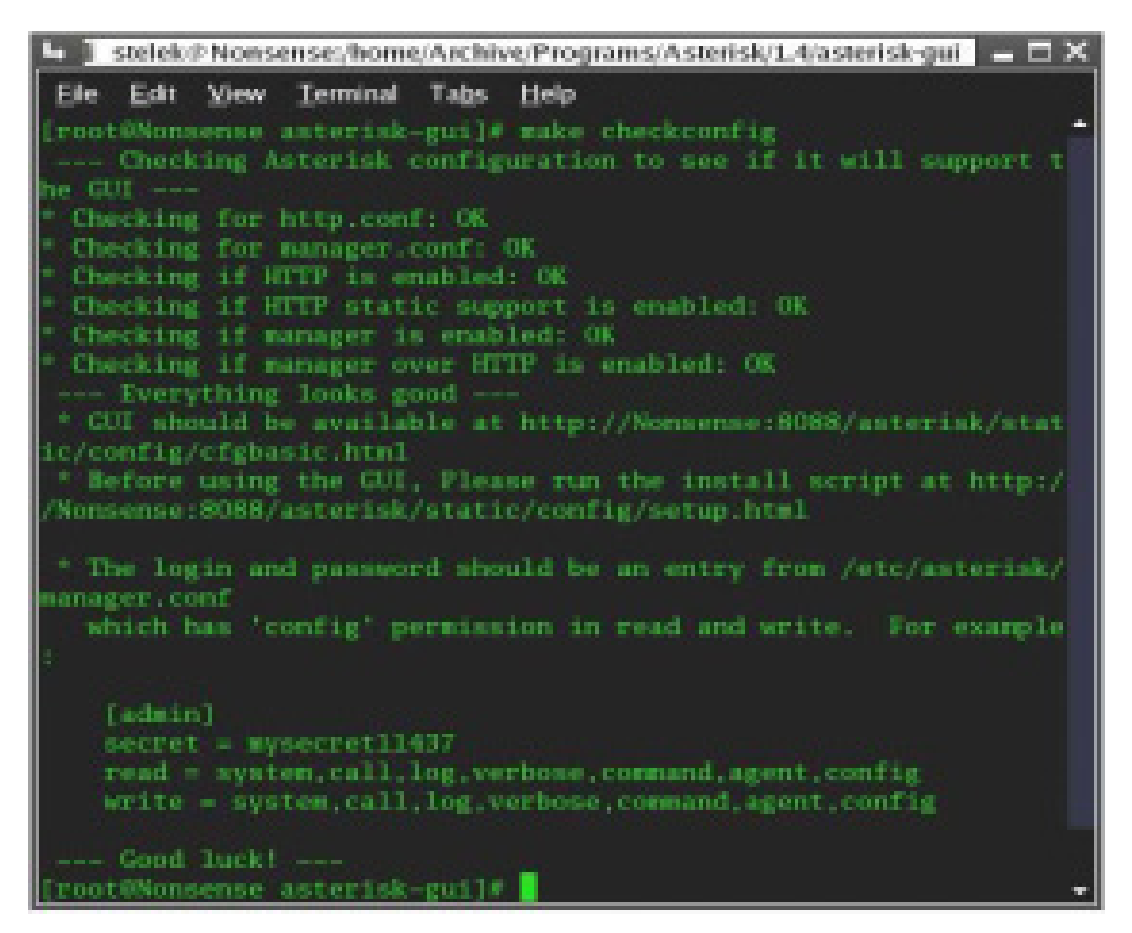

#### **Demarrage d'astérisk-gui**

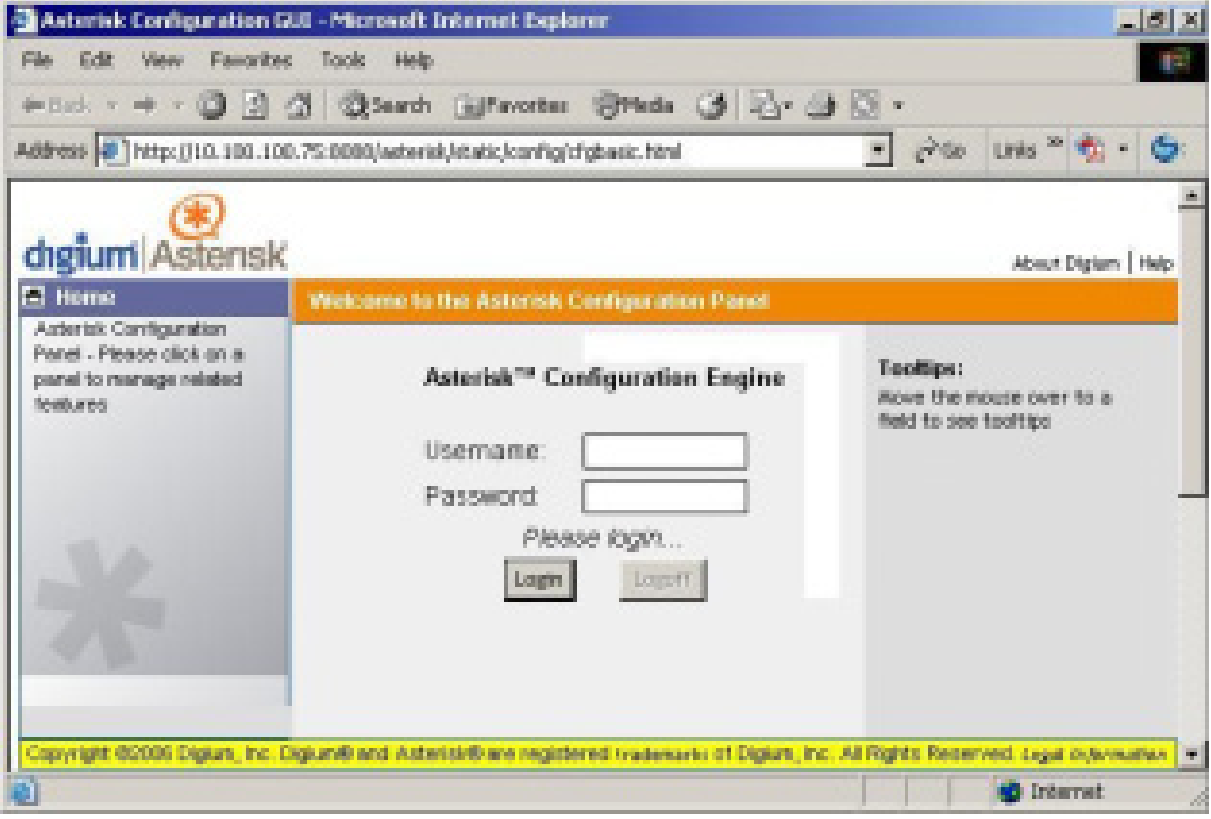

*Bibliographie* 

### **La voix sur IP**

Cahier de l'admin asterisk la téléphonie de l'entreprise libre philipe sultan

- Auteur(s) : Olivier Hersent, David Gurle et Jean-Pierre Petit
- Editeur : Dunod
- Date de parution: 24/08/2006
- Nombre de pages : 750 pages

#### **VoIP et ToIP - Asterisk**

La téléphonie sur IP (conception, installation, configuration, déploiement...)

- Auteur(s) : Sébastien Déon
- Editeur : Eni
- Nombre de pages : 450 pages
- Date de parution : 10/12/2007

*Nétographie*

www.voip-info.org

www.asteriskdocs.org

http://www.asterisk.org

www.fr.wikipedia.org/

www.logiciellibre.net

www.editions-eni.fr

www.dialnode.com

http://www.asterisk-france.org

http://www.commentcamarche.net